# **МЕТОДИЧЕСКИЕ РЕКОМЕНДАЦИИ**

# **по выполнению выпускной квалификационной работы (дипломного проекта)**

**09.02.03 «Программирование в компьютерных системах»**

# **ДЛЯ СТУДЕНТОВ ОЧНОЙ И ЗАОЧНОЙ ФОРМ ОБУЧЕНИЯ**

#### **Одобрена**

цикловой методической комиссией Информатики и информационных технологий

Методические рекомендации по выполнению выпускной квалификационной работы разработаны на основе Федерального государственного образовательного стандарта среднего профессионального образования по специальности **09.02.03 Программирование в компьютерных системах** (базовая подготовка)

Председатель ЦМК \_\_\_\_\_\_\_\_\_\_\_\_ Е.А. Тыщенко Зам. директора по учебно-методической работе В.В. Граустин

Организация - разработчик: БПОУ ОО "Сибирский профессиональный колледж"

Разработчики: преподаватель Е.А. Тыщенко

Методические рекомендации по выполнению выпускной квалификационной работы (дипломного проекта) составлены в соответствии с требованиями ФГОС СПО и являются частью учебно-методического комплекса (УМК) по специальности **09.02.03 Программирование в компьютерных системах** (базовая подготовка).

Методические рекомендации адресованы студентам очной и заочной форм обучения.

Рекомендовано учебно-методическим советом БПОУ ОО «Сибирский профессиональный колледж» для применения в учебном процессе, протокол № \_\_\_\_ от

«\_\_\_» \_\_\_\_\_\_\_\_\_\_\_\_\_\_\_\_\_\_ 2020 г.

© Сибирский профессиональный колледж

# **СОДЕРЖАНИЕ**

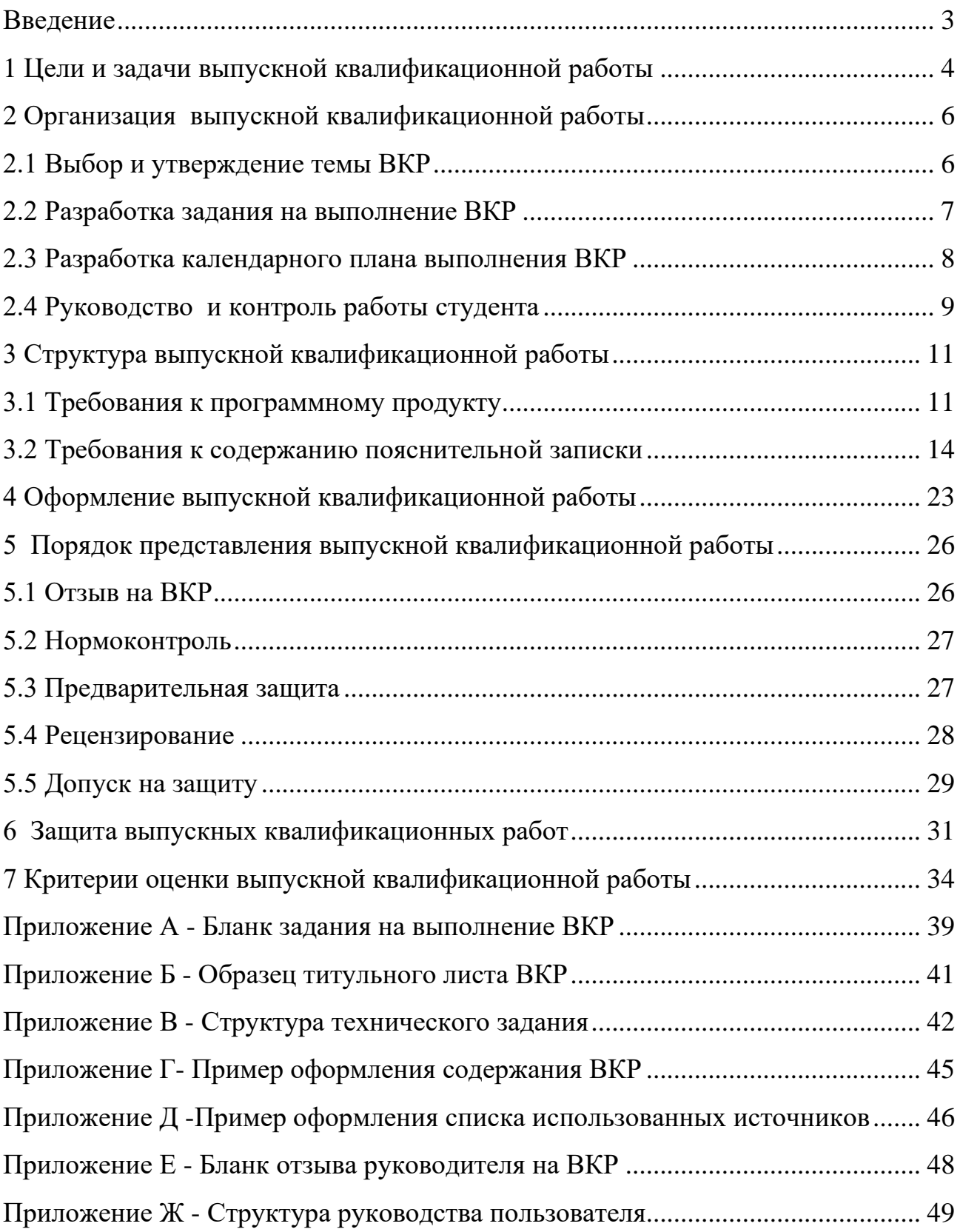

#### <span id="page-3-0"></span>**ВВЕДЕНИЕ**

Выполнение выпускной квалификационной работы (далее - ВКР) позволяет установить соответствие качества подготовки выпускников колледжа Федеральному государственному образовательному стандарту (далее – ФГОС) среднего профессионального образования по специальности в части требований к результатам освоения основной профессиональной образовательной программы (далее – ОПОП), степень его подготовленности к самостоятельной работе на предприятиях и организациях в должностях соответствующего профиля.

ВКР является завершающим этапом освоения ОПОП и выполняется в форме дипломного проекта (далее - ДП). ВКР должна иметь актуальность и практическую значимость.

В процессе подготовки ВКР студент должен показать свои знания, умение анализировать и самостоятельно исследовать, решать практические организационные задачи, анализировать методическую документацию, разрабатывать программные продукты.

В методических указаниях отражены задачи ВКР, требования к структуре и содержанию, даются рекомендации по выбору темы, выполнению, оформлению и порядку защиты ВКР.

Методические рекомендации разработаны на основании ФГОС по специальности 09.02.03 Программирование в компьютерных системах (базовая подготовка), в соответствии Законом Российской Федерации «Об образовании в РФ» от 29 декабря 2012 г. №273-ФЗ, Приказом Минобрнауки России от 14.06.2013 №464 "Об утверждении Порядка организации и осуществления образовательной деятельности по образовательным программам СПО"; Порядком проведения ГИА по образовательным программам среднего профессионального образования, утвержденным приказом Министерства образования и науки РФ от 16.08.2013 г. № 968, Положением о Государственной итоговой аттестации выпускников.

# <span id="page-4-0"></span>**1 ЦЕЛИ И ЗАДАЧИ ВЫПУСКНОЙ КВАЛИФИКАЦИОННОЙ РАБОТЫ**

Выпускная квалификационная работа техника-программиста представляет законченную проектную или технологическую разработку, в которой решается актуальная задача для специальности 09.02.03 «Программирование в компьютерных системах» по разработке, сопровождению и эксплуатации программного обеспечения компьютерных систем.

В выпускной квалификационной работе выпускник *должен показать*:

− описание предметной области и объектов проектирования;

− формальный аппарат для анализа функциональной, информационной, алгоритмической программы и аппаратных структур объектов проектирования;

математические модели и методы для анализа расчетов, оптимизаций детерминированных и случайных явлений и процессов в объектах проектирования;

возможности методов и средств разработки алгоритмов и программного обеспечения с применением структурного и объектного программирования;

− системные программные средства, операционные системы и оболочки, обслуживающие сервисные программы;

− инструментальные средства компьютерной графики и графического диалога (в зависимости от тематики работы);

− основные инструментальные средства разработки информационных систем (в зависимости от тематики работы);

*должен уметь:*

− формулировать технико-экономические требования к объектам проектирования;

− проектировать информационные объекты, используя методы информационного моделирования и оперировать соответствующим терминологическим аппаратом;

− выполнять прямое и обратное проектирование информационных систем с использованием современных инструментальных средств;

− разрабатывать алгоритмы обработки информации и управления с последующей реализацией в современных инструментальных средствах;

− разрабатывать структуры программных модулей;

− количественно оценивать производительность и надежность объектов проектирования;

− обеспечить информационную безопасность проектируемого объекта;

− разрабатывать проектную документацию.

# <span id="page-6-0"></span>**2 ОРГАНИЗАЦИЯ ВЫПУСКНОЙ КВАЛИФИКАЦИОННОЙ РАБОТЫ**

#### <span id="page-6-1"></span>**2.1 Выбор и утверждение темы ВКР**

Тематика ВКР должна быть актуальной и учитывать специфику направления подготовки, кроме этого должна быть связана с содержанием будущей профессиональной деятельности студента и соответствовать современному состоянию и перспективам развития науки и техники.

Примерная тематика дипломных проектов разрабатывается выпускающей цикловой комиссией и рекомендуется студентам.

При разработке перечня рекомендуемых тем дипломных проектов выпускающая цикловая комиссия исходит из того, что:

а) тема учитывает профиль подготовки специалиста;

б) соответствует знаниям, умениям и практическим навыкам выпускников;

в) включает основные направления, которыми выпускнику, будучи признанным специалистом, предстоит заниматься в своей профессиональной деятельности;

г) тема составляется с учетом актуальности и востребованности в практике данного учебного заведения или в науке или самого исполнителя или близка к тематике организации, в которой студент проходит преддипломную практику.

Тематика ВКР формируется на стадии подготовки приказа о направлении на преддипломную практику при активном участии студентов-дипломников, ориентированных на свой научный интерес, приобретенный опыт написания докладов, сообщений, изучение специальной литературы и рекомендации руководителя ВКР.

Примерная тематика ВКР определена Программой государственной итоговой аттестации (далее - ГИА) выпускников по специальности.

Каждый обучающийся может заявить тему по своему усмотрению, представив соответствующее обоснование необходимости и целесообразности ее разработки и получив разрешение председателя цикловой комиссии.

Целесообразно, чтобы выбранная тема дипломного проекта стала логическим развитием ранее выполненных обучающимся курсовых проектов и предполагала использование информации, собранной во время производственных практик

*Корректировка темы ВКР* допускается только в течение первой недели преддипломной практики и оформляется в виде *заявления студента* на имя заместителя директора по учебной работе *с обоснованием необходимости изменения темы.* Заявление визируется руководителем ВКР. Темы ВКР не могут повторяться в списке тем выпускников одного года выпуска. При повторении формулировки темы в списках тем других годов выпуска должны быть назначены другие параметры задания на выполнение ВКР.

ВКР может выполняться как одним студентом, так и группой студентов в случае объёмного инженерного (творческого) задания, а также в случае комплексного выполнения дипломного проекта студентами нескольких специальностей колледжа.

#### <span id="page-7-0"></span>**2.2 Разработка задания на выполнение ВКР**

Исходным документом, устанавливающим структуру и объем ВКР является задание на выполнение ВКР (далее - задание), которое выполняет функцию заказа – заявки. *Студент получает задание* не позднее, чем *за две недели до начала преддипломной практики*.

Задание на выполнение ВКР составляется на типовом бланке. Примерная структура и содержание бланка задания на выполнение ВКР представлена в приложении А.

Задание должно быть подписано студентом, руководителем. Полностью оформленное и подписанное задание представляется заведующему отделением для утверждения заместителю директора по учебной работе.

### **2.3 Разработка календарного плана выполнения ВКР**

<span id="page-8-0"></span>Календарный план выполнения ВКР содержит сведения об этапах работы, результатах и сроках выполнения задания.

Как правило, последовательность выполнения ВКР состоит из нескольких этапов:

− *подготовительный этап*, который охватывает период преддипломной практики. На этом этапе проводится сбор, изучение и систематизация исходной информации по теме ВКР. Студент должен тщательно проработать научнотехническую, справочную литературу, изучить отраслевые методические и руководящие материалы, научно-теоретические разработки по теме ВКР. Результатом подготовительного этапа является написание введения ВКР;

− *основной этап*, на котором непосредственно решается комплекс задач ВКР, сформулированных во введении и являющихся этапами (шагами) позволяющими достичь цель ВКР;

− *заключительный этап*, на котором производится оформление ВКР в виде пояснительной записки и приложений.

Пример оформления календарного плана выполнения ВКР для студентов специальности 09.02.03 Программирование в компьютерных системах выполнен в таблице 1.

Таблица 1 – Календарный план

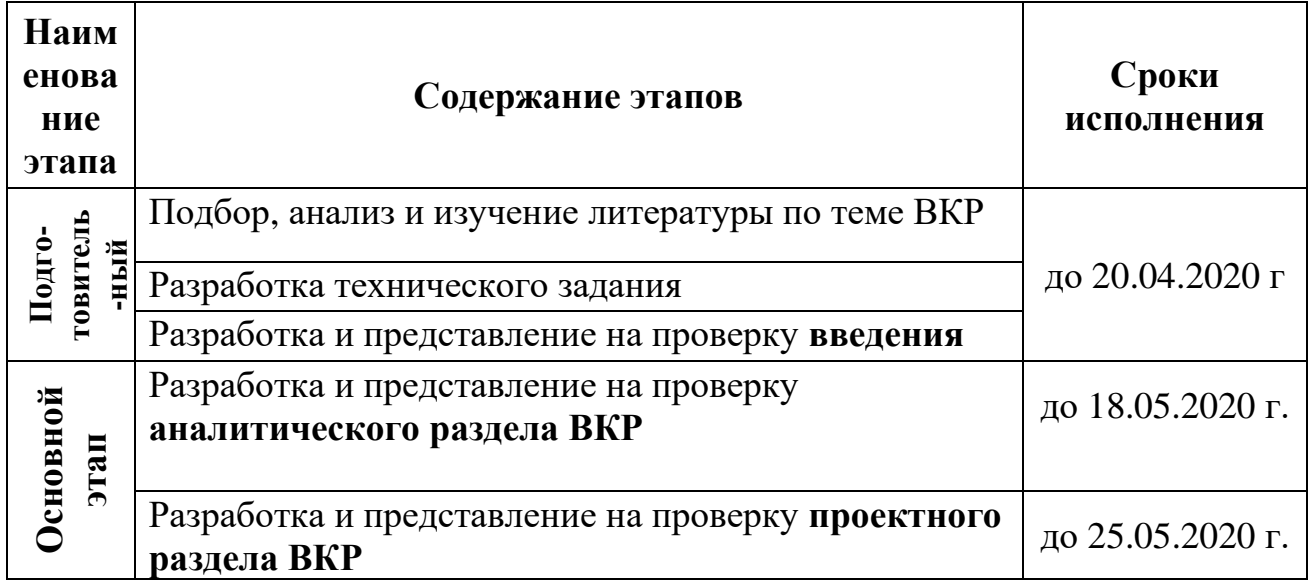

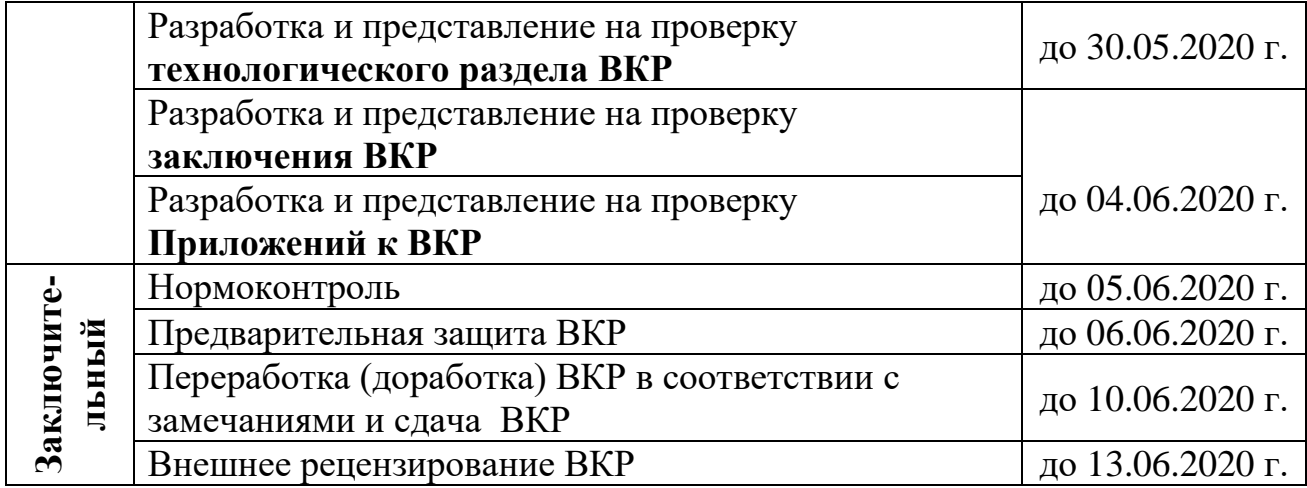

#### <span id="page-9-0"></span>**2.4 Руководство и контроль работы студента**

Руководителями ВКР назначаются, как правило, ведущие преподаватели ЦМК Информатики и информационных технологий, специалисты профильных организаций. За одним руководителем закрепляется не более 8 студентов.

Руководитель ВКР проводит следующие мероприятия в течение всего периода выполнения:

 выдает студенту задание на выполнение ВКР за две недели до преддипломной практики, которое в дальнейшем уточняется и корректируется;

 оказывает помощь студенту в сборе и обобщении необходимых материалов;

систематически консультирует студента;

 контролирует выполнение студентом всех разделов проекта в сроки, установленные графиком;

 осуществляет общий контроль за ходом выполнения проекта и предоставляет сведения о проценте его готовности выпускающей ЦМК;

 представляет законченный вариант ВКР со своим отзывом заведующему отделением для направления на рецензию и выхода на защиту.

Руководитель, согласно датам установленного календарного плана, информирует заведующего отделением о состоянии работы студентадипломника.

Перед сдачей ВКР заведующему отделением студент должен поставить на титульном листе и на листе задания свою подпись и получить подпись руководителя. Затем студент подписывает ВКР у нормоконтролера и допускается к предзащите.

Если в процессе выполнения студентом ВКР руководитель убеждается, что студент не готов к качественному и своевременному выполнению ВКР, то он ставит вопрос перед заведующим отделением о не допуске его к защите.

# <span id="page-11-0"></span>3 СТРУКТУРА ВЫПУСКНОЙ КВАЛИФИКАЦИОННОЙ РАБОТЫ

В соответствии с основными требованиями, предъявляемыми к выпускной квалификационной работе, её структурными элементами являются:

полный оригинал программного продукта и пояснительной записки на электронном носителе (CD, DVD диске);

- пояснительная записка, объемом 30 - 50 страниц печатного текста (без приложений).

## <span id="page-11-1"></span>3.1 Требования к программному продукту

Разрабатываемый программный продукт должен соответствовать содержанию следующих профессиональных модулей:

ПМ 01. Разработка программных модулей программного обеспечения для компьютерных систем (обучающие электронные системы, игровые приложения и т.д.);

— ПМ 02 Разработка и администрирование баз данных (информационные системы, автоматизированные информационные системы, информационные Web-системы и т.д.);

- ПМ 03 Участие в интеграции программных модулей (desktopприложения, информационные web-системы, мобильные приложения и т.д.).

### Элементы Desktop-приложения:

наличие интуитивно-понятного графического интерфейса;  $\overline{\phantom{0}}$ 

наличие мультимедийного контента (анимация, видео, аудио и т.д.);  $\equiv$  .

наличие авторизации и разграничения прав доступа к информации в  $\overline{\phantom{0}}$ приложении;

- наличие справочной информации приложения (Help справки).  $\,$
- наличие хранилища данных (файл, база данных и т.д.);  $-$
- наличие базы данных (локальная, удаленная, распределенная);

− наличие в базе данных триггеров, хранимых процедур (обработка и поиск информации);

− наличие возможности создания и восстановления резервных копий базы данных.

#### *Элементы Web-приложений:*

− Наличие *клиентской части Web-приложений* - это графический интерфейс. Это то, что вы видите на странице. Графический интерфейс отображается в браузере. Пользователь взаимодействует с Web-приложением именно через браузер, кликая по ссылкам и кнопкам.

− Наличие *серверной части Web-приложений* - это программа или скрипт на сервере, обрабатывающая запросы пользователя (точнее, запросы браузера). Чаще всего серверная часть Web-приложения программируется на PHP. При каждом переходе пользователя по ссылке браузер отправляет запрос к серверу. Сервер обрабатывает этот запрос, вызывая некоторый PHP-скрипт, который формирует Web-страничку, описанную языком HTML, и отсылает клиенту по сети. Браузер тут же отображает полученный результат в виде очередной веб-страницы.

− Наличие *База данных* (БД, или система управления базами данных, СУБД) - программное обеспечение на сервере, занимающееся хранением данных и их выдачей в нужный момент. В случае форума или блога, хранимые в БД данные - это посты, комментарии, новости, и так далее. База данных располагается на сервере. Серверная часть веб-приложения (то есть, PHP скрипт) обращается к базе данных, извлекая данные, которые необходимы для формирования страницы, запрошенной пользователем.

### *Элементы мобильных приложений:*

− *Регистрация/авторизация* пользователя.

− *База данных* (БД, или система управления базами данных, СУБД) программное обеспечение на сервере, занимающееся хранением данных и их выдачей в нужный момент.

− *рекламный баннер* на весь экран. Демонстрируется перед запуском приложения.

− *уведомления* — они помогут быстро сообщить информацию, их можно быстро настроить или отключить.

− *Списки выбора действий* позволяют пользователю выбирать различные варианты действия на одном элементе интерфейса. Например, при нажатии на картинку, пользователь может выбрать из списка следующие действия: копировать, загрузить, поделиться или удалить.

− *универсальные элементы интерфейса* (например, кнопка «назад», которая ведет на предыдущую страницу, или панель навигации), используемые на любой платформе.

− Использование *особенностей мобильно-аппаратных функций*

• жест двумя пальцами по экрану, который увеличивает или уменьшает масштаб выбранного компонента на экране;

• гироскоп - приспособления, реагирующего на изменения углов ориентации тела, на котором оно установлено, в трех плоскостях;

− *Overflow* - кнопка в виде трех точек. Располагается справа и предоставляет дополнительные функции, которые не поместилась или не отражены в пользовательском интерфейсе.

− *Swype* - скользящее движение вправо или влево пальцем по экрану, без отрыва пальца до завершения жеста.

#### *Элементы игровых приложений:*

− *Экран-заставка.* Заставка с изображением логотипа компании, сценки из игры, версии и т.д. Появляется на несколько секунд при запуске приложения, а затем исчезает. Может воспроизводиться фоновая музыка.

− *Регистрация* участников на игру.

− *Меню*. Экран, на котором пользователь может переходить по пунктам меню, например, Играть, Счёт, Настройки, Справка.

− *Основной экран*. Здесь собственно происходит игровой процесс.

− *Настройки*. Экран настроек параметров игры

− *Счет или таблица рекордов*. Окно, на которое можно перейти из меню.

Здесь можно отображать статистику достижений, таблицу рекордов

− *Справка*. Выводится инструкция по игре: описание, управление, советы.

## **3.2 Требования к содержанию пояснительной записки**

<span id="page-14-0"></span>Примерная структура пояснительной записки и объемное соотношение отдельных ее разделов приведены в таблице 2.

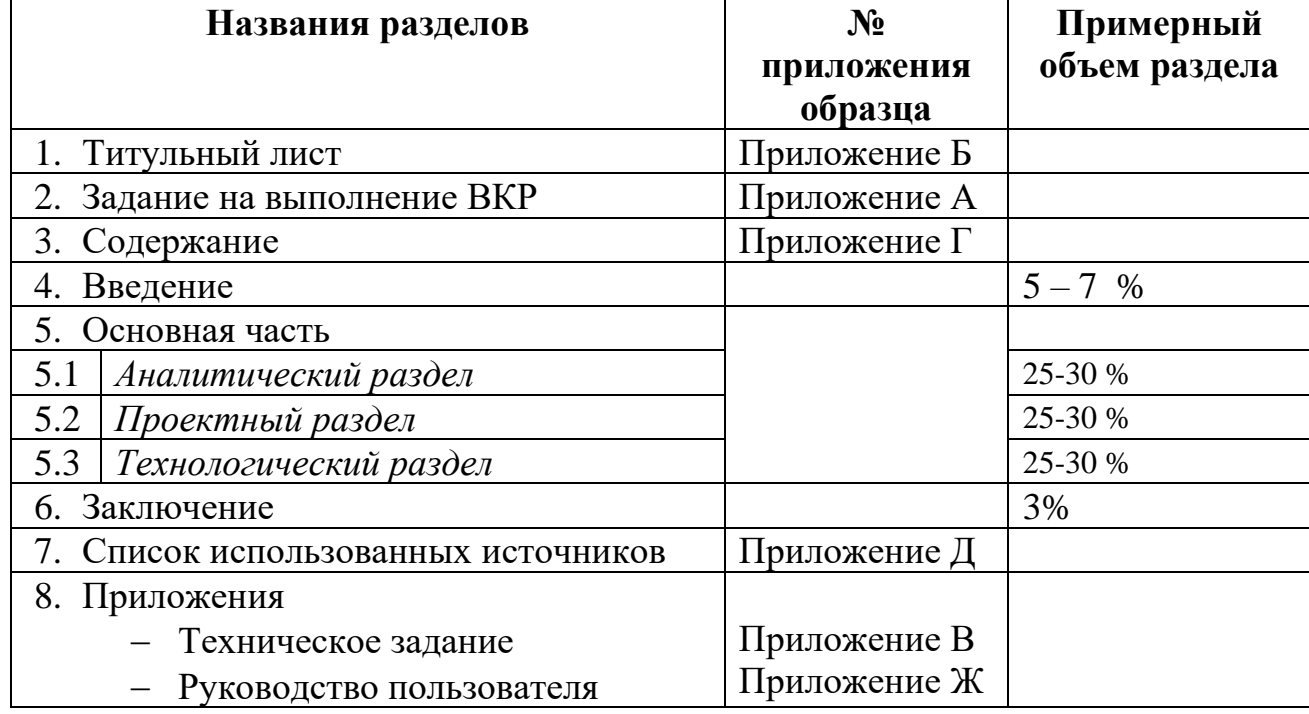

Таблица 2 – Примерная структура пояснительной записки

**1)** *Титульный лист*, как правило, служит обложкой документа. Пример оформления титульного листа приведен в Приложении Б.

**2)** *Задание на выполнение ВКР*, оформляется в стандартном виде, принятом в колледже, и утверждается заместителем директора по учебной работе. Формулировка темы выпускной квалификационной работы в задании должна точно соответствовать её формулировке в приказе. После утверждения задания вносить в него изменения и дополнения не разрешается.

**3)** *Содержание* должно включать заголовки всех разделов, подразделов и пунктов, а также номера страниц, на которых они начинаются. Изменение или сокращение заголовков не допускается.

Содержание желательно сделать автособираемым для удобства работы с большим объемом текстового материала. Использование автособираемого оглавления (содержания) также демонстрирует освоение общей компетенции «Использовать информационно-коммуникационные технологии в профессиональной деятельности», которая присутствует во всех специальностях, реализуемых по ФГОС СПО.

**4)** *Введение* должно содержать общие сведения о выпускной квалификационной работе – цели и задачи, решаемые в ВКР, актуальность и область применения разрабатываемой темы. Выпускник должен аргументировать необходимость проектирования нового или реконструкцию существующего программного продукта.

Во введении рекомендуется дать краткую характеристику информатизации общества на современном этапе, новые направления в области информационных технологий и программного обеспечения.

Введение должно начинаться с обоснования актуальности выбранной темы дипломного проекта. Обоснование актуальности должно быть кратким, лаконичным.

**Актуальность ВКР** (*почему это следует изучать?*) рассматривается с позиций социальной и практической значимости. В данном пункте необходимо раскрыть суть исследуемой проблемы и показать степень ее проработанности в различных трудах (экономистов, техников, программистов и др.). Здесь же можно перечислить источники информации, используемые для исследования.

**Цель ВКР** (*какой результат будет получен?*) должна заключаться в решении исследуемой проблемы путем ее анализа и практической реализации. Формулировка цели должна согласовываться с темой проекта.

*Пример формулировки цели* – разработка информационной системы по учету кадров на предприятии.

Задачи ВКР (как идти к результату?) - пути достижения цели. Задачи определяются исходя из цели работы. Для достижения поставленной цели следует сформулировать ряд задач. Как правило, формулируется несколько (от 3 до 7) задач. Каждая задача должна начинаться глаголом неопределённой формы, например: изучить..., уточнить..., описать..., рассмотреть..., установить..., выявить..., сформулировать..., построить..., разработать..., предложить... и т.п.

Задачи описываются через систему последовательных действий. Задачи не должны повторять формулировку цели.

Необходимо тщательно подойти к формулировке задач, поскольку описание их решения должно составить содержание глав дипломного проекта.

#### Пример формулирования задач:

Для достижения цели, поставленной в выпускной квалификационной работе, были определены следующие задачи:

- проанализировать...

- исследовать...

 $-$  ВЫЯВИТЬ...

 $-$  разработать.....

В завершающей части введения перечисляются структурные части работы, например: «Структура работы соответствует логике исследования и включает в себя введение, теоретическую часть, практическую часть, заключение, список информационных источников, 5 приложений».

Здесь допустимо дать развернутую структуру ВКР и кратко изложить содержание частей, разделов.

Если разрабатывается комплексная тема с участием нескольких студентов, объединенных во временный творческий коллектив, поступают следующим образом. Во введении указывается характер взаимодействия каждого студента с другими участниками комплексного исследования, так как представление дипломного проекта и его защита ведутся в индивидуальном порядке. Здесь же

следует отразить степень и фактическое участие, конкретный вклад каждого студента-дипломника в разработку дипломного проекта.

Таким образом, введение должно подготовить к восприятию основного текста работы.

#### **5) Основная часть**

Материал основной части ВКР должен содержать данные, отражающие существо и основные результаты выполненных работ в соответствии и поставленным заданием.

Основная часть ВКР излагается в виде сочетания текста, иллюстраций и таблиц. Материал основной части следует делить на разделы. Материал основной части выпускной квалификационной работы должен включать:

## *Аналитический раздел:*

Данный раздел ВКР *доложен иметь название* и соответствовать заявленной теме дипломного проекта.

В аналитическом разделе на этапе предпроектного исследования осуществляется анализ и моделирование процессов, подлежащих автоматизации, а также формируются требования к будущему программному продукту. Аналитический раздел может содержать примерные подразделы:

− анализ и описание предметной области;

− анализ требований и уточнение спецификаций;

− обзор приложений по аналогичной теме и сравнительный анализ аналогов с разрабатываемым проектом;

− анализ, выбор и определение технологии, языка и среды разработки;

анализ, выбор и определение средств для проектирования и реализации приложения;

− требования к техническому и программному обеспечению;

− формулируются требования к информационной системе, и формулируется задача для проектирования.

#### *Проектный раздел:*

Данный раздел ВКР доложен иметь название и соответствовать заявленной теме дипломного проекта.

Для проектирования и последующего создания приложения должны быть выполнены действия по изучению деятельности предприятия и основных бизнес-процессов, которые будут подвергнуты автоматизации. Вначале производится сбор информации о предприятии, его целях и задачах, структуре и финансово-хозяйственной деятельности. Также изучаются внешние процессы, взаимодействие предприятия с внешней средой, и среда, в которой предприятие осуществляет свою деятельность.

Необходимо более подробно описать тот бизнес-процесс, который планируется подвергнуть автоматизации: наименование процесса.  $er$ реализация на данный момент времени, возможности улучшения и т.д.

Описание объекта автоматизации может быть представлено моделью:

- организационной;
- функциональной;
- информационной.

Также следует описать, для какого пользователя создается данный продукт. Краткое описание структуры конечного продукта.

Этап логического проектирования предполагает формализацию информационной модели и разработку логической модели программного продукта. Для этого требуется провести анализ информационной модели, функционального состава системы на предмет выявления информации и данных, которые будут храниться в базе данных. Разработанная концептуальная модель формализуется, т.е. воплощается в виде логической модели. Метод решения данной задачи будет заключаться в разработке диаграмм, с использованием специализированного программного обеспечения - CASE-средств.

Результатом работы могут быть схемы и структуры данных для базы данных, документация по логической структуре системы, сгенерированные скрипты для создания объектов БД.

Этап физического проектирования предполагает выбор программного

обеспечения для решения поставленной задачи. Это может быть СУБД, ее описание, значимость, необходимость использования. Если для создания продукта используется какой-либо язык программирования, то необходимо обосновать выбор языка. Охарактеризовать среду программирования с этим языком, область применения.

Проектный раздел содержит детальное описание проектируемых мероприятий, разработанных в соответствии с техническим заданием на проектирование с представлением рабочей документации. Проектный раздел может содержать примерные подразделы:

- построение диаграмм бизнес-процессов (функциональную модель систему на основе нотации и стандарта IDEF0; диаграмму потоков данных в системе DFD; описание потока процессов, взаимодействия процессов и объектов на основе нотации и стандарта IDEF3);

- проектирование архитектуры приложения (диаграмма прецедентов; диаграмма классов; диаграмма взаимодействия; диаграмма деятельности);

разработка ER-модели данных (если в проекте используется база данных);

проектирование схемы вычислительной сети предприятия (если разрабатывается клиент-серверное приложение);

- проектирование графического пользовательского интерфейса;

- составление плана администрирования системы | сервера;

- разработка сценариев для тестирования входных и выходных данных (тестирование в нормальных условиях, тестирование в экстремальных условиях, тестирование в исключительных ситуациях);

описание методов и приемов защиты хранящейся и обрабатываемой информации.

Оформление рекомендуется выполнять с использованием языка UML или других графических языков, применяемых для разработки инструментальными и CASE-средствами, например, такими, как Rational Rose, BPWin, Microsoft Visio, Visual Paradigm.

#### *Технологический раздел:*

Данный раздел ВКР *доложен иметь название* и соответствовать заявленной теме дипломного проекта.

В данном разделе студент разрабатывает программный продукт и дает описание процесса разработки. Технологический раздел раскрывает решение реализуемой задачи на ЭВМ и содержит работы по кодированию (программированию) и тестированию программного продукта.

Созданный продукт может быть представлен программным продуктом, базой данных, отдельным модулем приложения и др.

Разработка и проектирование базы данных: описание создания физической модели в выбранной СУБД. Разработанная ранее логическая схема воплощается в реальные объекты, при этом логические схемы реализуются в виде объектов базы данных, а функциональные схемы - в пользовательские формы и приложения.

Проектирование пользовательского интерфейса. Этапы создания интерфейса в среде программирования. Разработка программного кода осуществляется с использованием выбранного инструментария.

В результате проделанной работы необходимо получить работоспособное приложение.

Технологический раздел может содержать примерные подразделы:

− описание реализации программных модулей приложения, согласно спроектированной архитектуре;

− описание реализации физической модели базы данных и импорт физической модели в выбранную СУБД (если в проекте используется база данных);

− описание реализации графического пользовательского интерфейса;

− описание разработки и реализации мультимедийного контента;

− описание реализации тестирования и отладки разработанного проекта (контрольный пример).

**6)** *Заключение* - должно содержать в сжатой форме основные результаты выполненной работы, примененные в нем технические решения, полученные результаты, область применения с точки зрения их соответствия поставленным задачам.

В заключении студент анализирует полноту выполнения задач ВКР, делаются выводы по работе в целом, подводятся итоги всей работе. Важно, чтобы были выполнены задачи, поставленные во введении, и даны ответы на вопросы, которые были сформированы студентом. Заключение посвящается формулировке выводов и предложений, вытекающих из проведенного анализа. Освещаются наиболее общие пути решения проблемы, определяются основные выводы.

Выводы должны быть краткими и четкими, излагать авторскую концепцию, давать полное преставление о содержании, значимости, обоснованности и эффективности разработок. В заключении не допускается повторения содержания введения и основной части, в частности, выводов, сделанных по разделам.

Если проект, выполненный в ходе ВКР, внедрен на предприятии, желательно предоставить акт о внедрении.

**7)** *Список использованных источников* – должен содержать библиографическое описание всех источников, использованных в процессе выполнения выпускной квалификационной работы.

В разделе Список использованных источников необходимо перечислить все используемые источники (не менее 30 шт.). Библиографическое описание литературы должно быть сделано в соответствии с существующим ГОСТом. Список использованных источников должен содержать книги и статьи, вышедшие по теме ВКР не позднее 5 лет с момента опубликования.

В список включаются источники, изученные Вами в процессе подготовки работы, в т. ч. те, на которые Вы ссылаетесь в тексте ВКР.

**Внимание**! Список использованных источников оформляется в соответствии с правилами, предусмотренными государственными стандартами (Приложение Д).

Источники размещаются в *алфавитном порядке*. Для всех источников применяется сквозная нумерация.

Ссылки на источники, использованные при подготовке ВКР в тексте пояснительной записки указываются в виде *числа в квадратных скобках,*  которое соответствует порядковому номеру источника информации в разделе ВКР «Список использованных источников».

**8)** *Приложения* - рекомендуется включать материалы иллюстративного и вспомогательного характера, которые по каким–либо причинам не целесообразно включать в основную часть: таблицы, схемы, блок-схемы, листинги программ, инструкции, руководство пользователя, копии документов и т.п.

Приложения оформляют как продолжение пояснительной записки на последующих ее листах, после списка использованных источников. В тексте записки на все приложения должны быть даны ссылки. Располагают приложения в порядке ссылок на них в тексте документа. Каждое приложение должно начинаться с нового листа (страницы) и ему присваивается порядковый номер. Количество приложений не ограничено.

# <span id="page-23-0"></span>**4 ОФОРМЛЕНИЕ ВЫПУСКНОЙ КВАЛИФИКАЦИОННОЙ РАБОТЫ**

ВКР должна быть сброшюрована в папки формата А4 (210 х 297).

Каждый лист *дипломного проекта* кроме приложений, *должен иметь рамку черного цвета*, выполненную типографским способом. Рамка наносится 20 мм от левой границы формата и 5 мм от остальных границ формата согласно ГОСТ 2.104- 68 ЕСКД (форма для текстовых документов). Расстояние от рамки до границ текста в начале и в конце строк - не менее 3 мм. Расстояние от верхней или нижней строки текста до верхней или нижней границы рамки должно быть не менее 10 мм.

При написании ВКР можно воспользоваться памяткой по оформлению ВКР и Методическими рекомендациями «Общие требования к организации, структуре, содержанию и оформлению выпускной квалификационной работы» БПОУ ОО «СПК» «Сибирский профессиональный колледж» /отв. ред. Шевченко Н.А. – Омск: БПОУ ОО «СПК», 2018. – 53 с. <http://www.sppk.ru/moodle/course/view.php?id=361>

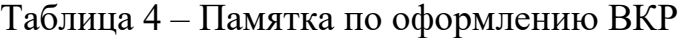

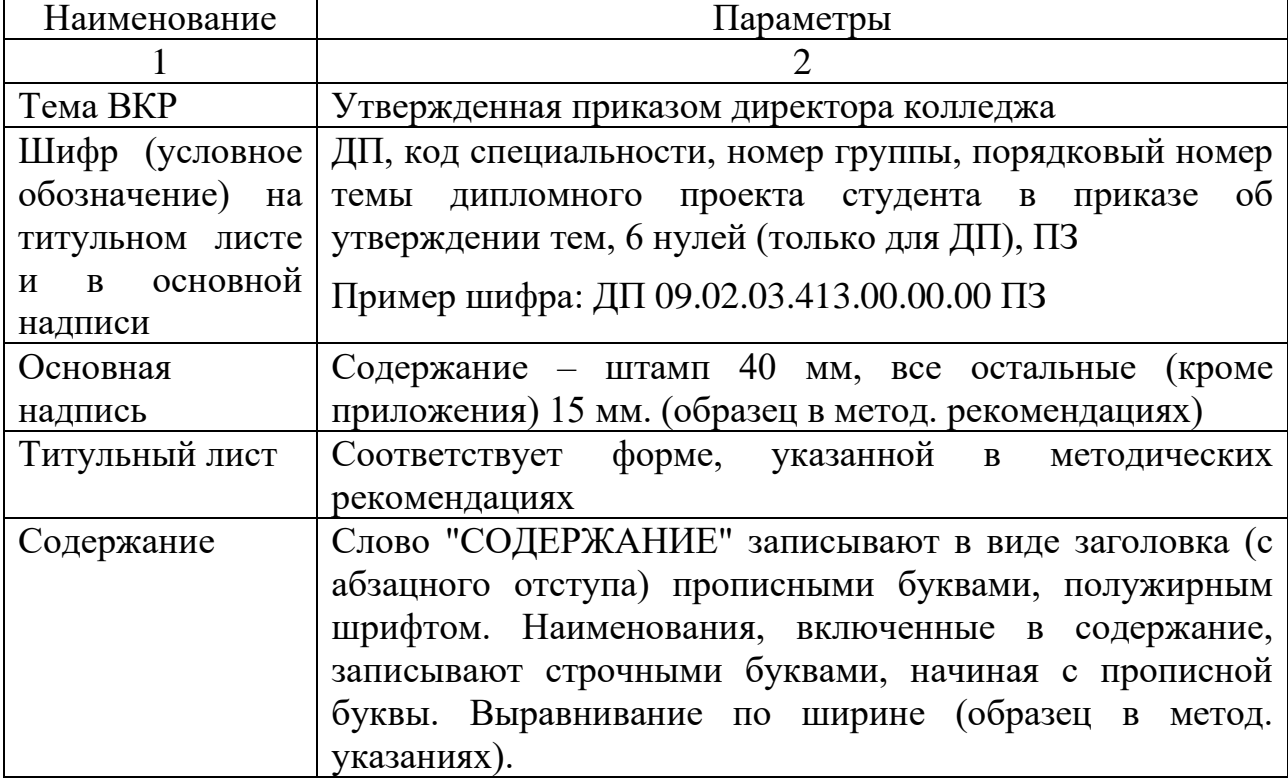

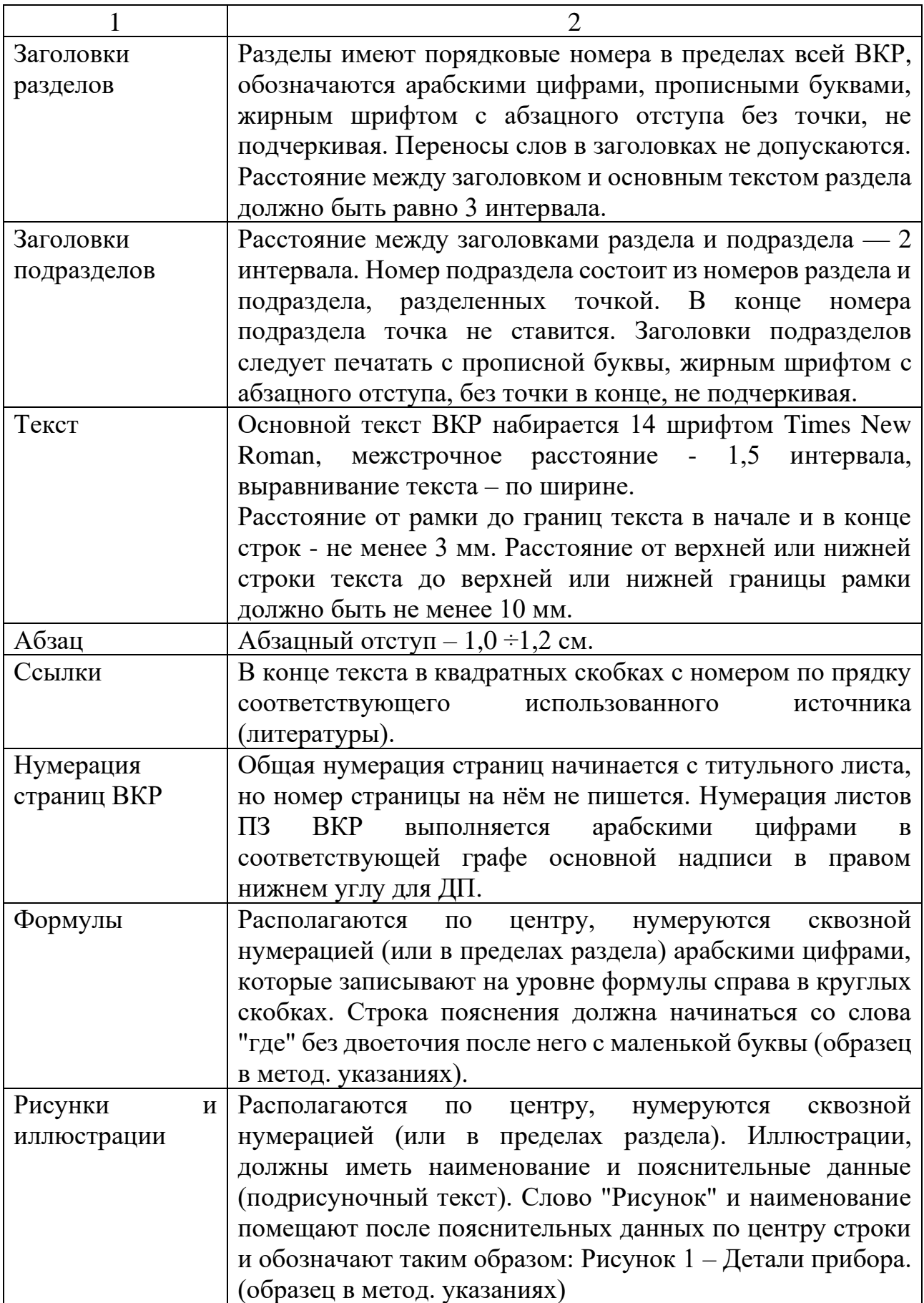

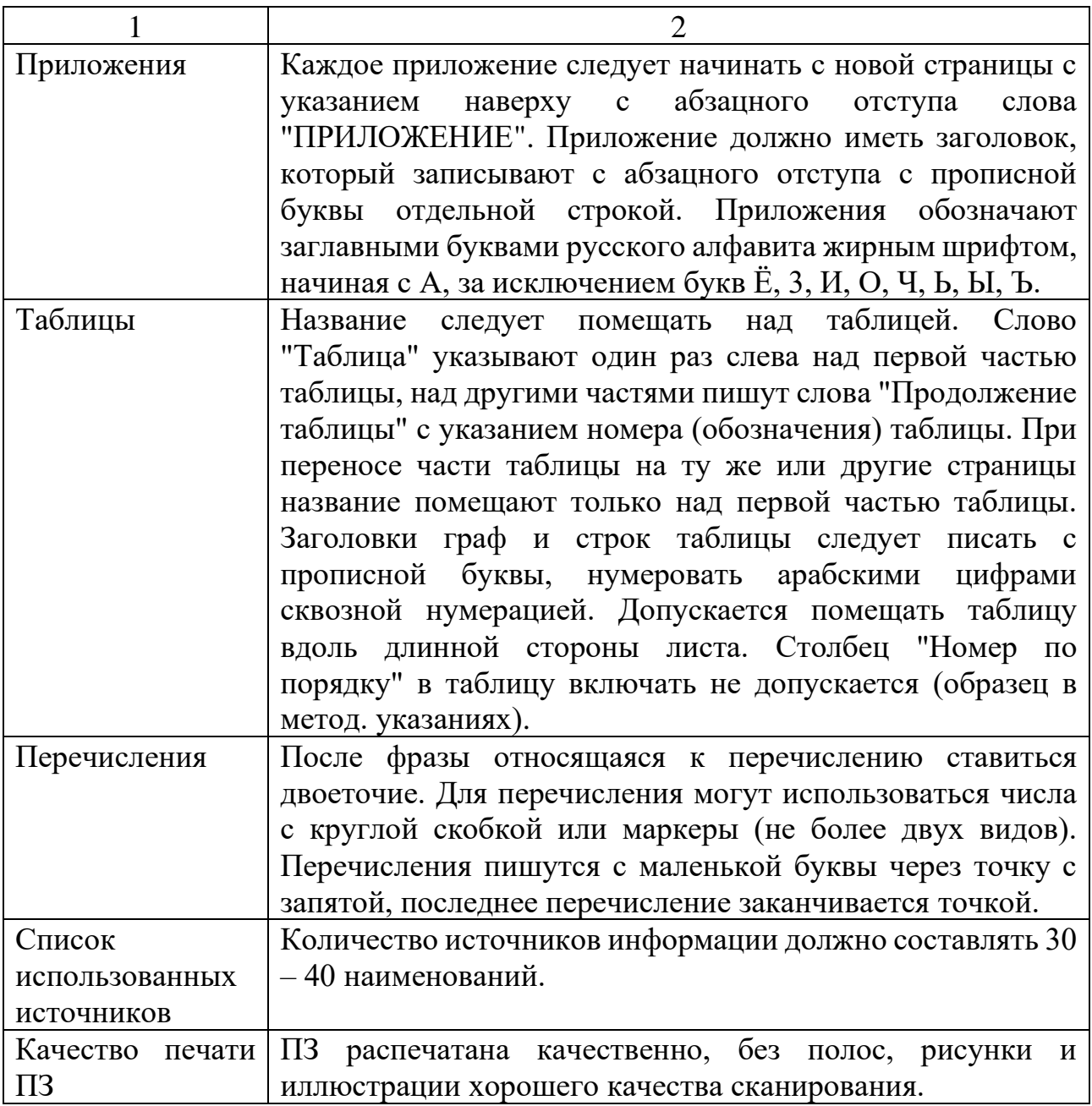

#### <span id="page-26-0"></span>5 ПОРЯДОК **ПРЕДСТАВЛЕНИЯ ВЫПУСКНОЙ** КВАЛИФИКАЦИОННОЙ РАБОТЫ

### <span id="page-26-1"></span>5.1 Отзыв на ВКР

Оформленная ВКР с подписью студента представляется руководителю Руководитель ВКР готовит краткий отзыв о работе студента с ее оценкой, в котором отмечает полноту и связанность работы, правильность принятых степень использования научной и справочной решений, литературы, самостоятельность и инициативу при написании работы, указывает перечень обших профессиональных компетенций. наиболее  $\overline{M}$ ярко продемонстрированных студентом за время выполнения ВКР.

Примерная структура и содержание отзыва руководителя на ВКР представлена в приложении Е.

Для отзыва о ВКР могут применяться следующие речевые обороты:

- В работе рассмотрены основные направления...
- Определены перспективные направления...
- Проведен полноценный анализ с помощью...

Проведенный анализ позволил дипломнику сделать вывод о том, что сильной стороной работы является... что позволит...

Исследование выбранной темы показано на практическом примере  $($ объект- $)$  ...

Исходя из вышесказанного, актуальность темы не вызывает сомнений...

Автор ВКР умеет работать с литературными  $\mathbf{M}$ ДРУГИМИ информационными источниками по рассматриваемой проблеме.

Работа снабжена приложениями, с помощью которых автор проиллюстрировал свои выводы.

Проработан и обобщён в таблицы большой цифровой материал. В результате работа имеет современную направленность и практическое значение.

− Студент владеет методами анализа научной литературы, умеет отстаивать собственную точку зрения, делать обоснованные выводы и предложения.

ВКР представляет собой самостоятельный труд, в котором автор проявил себя как грамотный специалист.

При выставлении оценки, наряду с содержанием работы, учитывается полнота формальных реквизитов, оформление, стиль, грамотность.

#### <span id="page-27-0"></span>**5.2 Нормоконтроль**

Нормконтроль является завершающим этапом разработки ВКР. Документы, предъявленные на нормоконтроль, должны быть в полном комплекте в соответствии с заданием на выполнение ВКР, а также подписаны студентом и руководителем ВКР.

Нормоконтролер не несет ответственности за решение студентом задач ВКР, методы исследования, результаты ВКР. В содержание нормоконтроля входит:

а) соответствие обозначения присвоенному документу, установленной системе обозначения документов;

б) соответствие ВКР требованиям к оформлению, изложенным в данных рекомендациях.

Контроль соответствия графической части ВКР требованиям ЕСКД, ЕСТД и другой нормативно-технической документации осуществляет консультант по графической части.

#### <span id="page-27-1"></span>**5.3 Предварительная защита**

За две недели до установленного срока защиты дипломных проектов выпускающей цикловой методической комиссий организуется предварительная защита проектов.

Целью проведения предзащиты является отработка формы и содержания доклада, а также определение возможности представления дипломного проекта к защите. Проводится корректировка выступления дипломника, даются соответствующие рекомендации по устранению замечаний и указанных недостатков проекта.

Предварительная защита проводится комиссией, из числа руководителей дипломного проектирования и возглавляется председателем выпускающей ЦМК.

В процессе предварительной защиты студент излагает основное содержание проделанной работы, выводы по ней.

К предзащите допускаются обучающиеся, которые своевременно и в полном объеме выполнили дипломный проект.

На основании результатов предзащиты готовится справка и предоставляется заведующей отделением.

### <span id="page-28-0"></span>**5.4 Рецензирование**

После прохождения нормоконтроля, ВКР вместе с отзывом руководителя передается заведующему отделением, который отправляет ВКР на рецензию специалисту из числа работников предприятий, организаций, владеющих вопросами, связанными с тематикой ВКР. Рецензент в письменном виде готовит рецензию на ВКР, указывает в ней замечания и соответствующие пожелания. Структура содержания рецензии на ВКР приведена в Приложении К.

В качестве рецензентов могут привлекаться специалисты промышленных предприятий и организаций, преподаватели других учебных заведений, которые обладают необходимыми знаниями и опытом работы по тематике дипломного проекта.

В рецензии необходимо оценить:

актуальность темы;

 соответствие выполненного проекта наименованию темы, заданию на ВКР и техническому заданию;

качество выполнения каждого раздела дипломного проекта;

обоснованность технических требований к объекту проектирования;

 правильность принятых технических решений и проведенных расчетов - техническую прогрессивность, оригинальность принятых решений;

практическую значимость проекта;

дипломный проект в целом.

Содержание рецензии доводится до сведения студента не позднее, чем за день до защиты дипломного проекта.

Внесение изменений в ВКР после получения рецензии не допускается.

### <span id="page-29-0"></span>**5.5 Допуск на защиту**

Полностью выполненная ВКР вместе с отзывом руководителя и рецензией передается на подпись заместителю директора по УР не позднее, чем за два дня до начала работы государственной экзаменационной комиссии (далее – ГЭК). Заместитель директора по УР решает вопрос о допуске студента к защите, что удостоверяет подписью на титульном листе пояснительной записки. Допуск студента к защите ВКР объявляется приказом по колледжу.

Не позднее, чем за две недели до начала работы ГЭК, заведующий учебной частью составляет расписание защиты ВКР, которые утверждаются заместителем директора по УР и доводится до сведения студентов.

Перенос даты защиты допускается только в исключительных случаях по уважительной причине, подтвержденной соответствующим документом. Заявление о переносе даты защиты с подтверждающим документом представляется заведующему отделением до установленной даты защиты ВКР.

Обстоятельства, связанные с утерей ВКР, случайным стиранием файлов, неисправностью компьютера не являются основанием для переноса даты защиты.

## <span id="page-31-0"></span>**6 ЗАЩИТА ВЫПУСКНЫХ КВАЛИФИКАЦИОННЫХ РАБОТ**

Защита проекта производится в день, назначенный приказом директора учебного заведения, на заседании государственной экзаменационной комиссией (ГЭК) и носит публичный характер. Начинается она с доклада студента, сопровождающегося демонстрацией наглядного материала с использованием при необходимости соответствующих технических средств.

Доклад дипломника рассчитывается на время около 10-15 мин, в котором четко и кратко излагаются основные положения ВКР. При этом для большей наглядности целесообразно использовать презентацию. Необходимо подготовить раздаточный материал для членов комиссии (схема БД, структурная схема программного продукта, диаграммы UML и т.д.). Дипломник вправе защищать ВКР и в случае отрицательного отзыва или рецензии.

Большая часть времени доклада должна быть отведена изложению новых системных, конструктивных или технологических решений, предложенных дипломником, их сопоставлению с существующими решениями.

Структура доклада должна включать:

учреждение, в котором выполнялся проект;

актуальность темы;

постановку задачи и цель разработки;

методику проектирования или исследований;

 основные конструктивные или технологические решения (сравнение с существующими аналогами и прототипами);

 полученные результаты, рекомендации по дальнейшему использованию или развитию темы проекта;

выводы.

В выступление не включаются теоретические положения и методологические подходы из учебной литературы. Не следует приводить слишком подробных объяснений; если такие объяснения окажутся необходимыми, они будут выяснены в дополнительном обсуждении.

Во время доклада дипломник последовательно обращается ко всем представленным графическим материалам (следует учесть, что на обращение к графическим материалам затрачивается некоторое время). Дополнительно это означает, что дипломник не предоставляет графические материалы, к которым не производится обращение во время доклада; с другой стороны - многословные пояснения должны быть заменены иллюстративным материалом.

Ссылки к графической части проекта должны сделать доклад лаконичным и сосредоточить внимание комиссии на главных моментах проекта. При подготовке к защите также продумываются ответы на замечания руководителя, рецензента и консультантов. Необходимо обратить внимание на грамотность языка, правильное применение технических и научных терминов (не допускается использование сленга и технического жаргона).

Основные положения доклада и замечания рецензента рекомендуется обсудить совместно с руководителем проекта до доклада на защите проекта.

Следует помнить, что члены ГЭК являются высококвалифицированными специалистами, и им не требуется объяснение прописных истин. Цель ГЭК - установить уровень квалификации дипломника. Поэтому студенту следует уделить особое внимание оригинальным решениям и отличительным особенностям проекта. На уровень оценки проекта влияют и дополнительные факторы: выразительность речи, умение отвечать на замечания и дополнительные вопросы, корректность поведения, умение адекватно реагировать на состояние аудитории, качество выполнения графического материала, облик докладчика.

При выступлении перед ГЭК следует избегать зачитывания доклада. Текст его должен быть отрепетирован и в большей части заучен. Допускается иметь с собой краткие тезисы выступления, которыми допускается (но не желательно) пользоваться при незначительных сбоях в докладе.

Ответ дипломника на вопросы членов ГЭК и замечания рецензента должен подтверждаться ссылками на демонстрационные чертежи или материалы пояснительной записки. Дипломник может также согласиться с замечаниями

рецензента. Ответ на вопросы должен быть сформулирован четко и кратко. Грамотные ответы на вопросы могут существенно повлиять на общую оценку проекта.

#### *Ряд советов при защите проекта:*

 при защите следует стоять лицом к слушателям, а при пояснении иллюстрированного материала – вполоборота;

 ни в коем случае при обращении к оппонентам не употребляйте выражений типа «Вы знаете…», «Вы понимаете…» и подобных им;

 соблюдайте регламент. Ваш доклад не должен быть продолжительнее, чем разрешено председательствующим;

 при ответе на замечание рецензента и вопросы членов ГЭК следует аргументировано и технически грамотно отстаивать разработанные в ДП решения, но вполне допустимо с отдельными замечаниями и согласиться;

 при несогласии с замечаниями оппонента необходимо аргументировано, в конкретной форме доказать правильность принятых решений и сделанных выводов, но ни в коем случае не вступать в спор, т.е. отвергать замечания без убедительных оснований.

Вопросы, задаваемые студенту на защите ВКР, могут относиться как к теме ВКР, так и к связанным с ней областям исследования, поэтому перед защитой целесообразно восстановить в памяти разделы курса, которые имеют прямое отношение к теме ВКР.

Дипломнику разрешается пользоваться текстом ВКР. По докладу и ответам на вопросы ГЭК судит о широте кругозора дипломника, его эрудиции, умении публично выступать и аргументировано отстаивать свою точку зрения при ответах на вопросы.

# <span id="page-34-0"></span>7 КРИТЕРИИ ОЦЕНКИ ВЫПУСКНОЙ КВАЛИФИКАЦИОННОЙ **РАБОТЫ**

Качественная оценка выполнения и защиты ВКР предполагает следующее распределение итогового оценочного балла (в %).

- 70%, оценка содержательной части;

- 10%, оценка оформления;

 $-20\%$ , оценка защиты.

#### Оценка 5 «отлично» выставляется если аттестуемый:

Во введении: цель ВКР фиксирует ожидаемые результаты работы, адекватна теме; последовательность поставленных задач позволяет достичь цель; структура работы (оглавление) полностью адекватна поставленным задачам, обоснование актуальность практическая значимость темы.

Все разделы ВКР раскрыты в полном объеме и соответствуют выданному заданию, представлены все необходимые приложения;

Разработанное программное обеспечение соответствует теме и заявленным требованиям в техническом задании, а также способен качественно функционировать, обрабатывать информацию и оперативно реагировать на действия пользователя. Программное обеспечение полностью завершено и предоставляет удобный и интуитивно понятный интерфейс для пользователя, который хорошо знает свою предметную область и не является специалистом в области информационных технологий. Приложение разработано  $\mathbf{c}$ использованием специальных языков программирования.

Студент свободно демонстрирует работоспособность программного приложения и отвечает на дополнительные вопросы по его функционированию.

В заключении представлены все результаты работы. Полученные результаты полностью соответствуют поставленной цели (цель работы достигнута полностью).

Оформление ВКР, полностью отвечает представленным требованиям в методических указаниях.

Доклад студента не превышает по времени 10 минут и содержит: краткое обоснование актуальности темы ВКР; основные результаты в соответствии с поставленными задачами.

Во время доклада студент использует наглядные пособия (презентационные материалы) и без затруднений отвечает на поставленные вопросы по разделам ВКР.

#### **Оценка 4 «хорошо» выставляется если аттестуемый:**

Во введении: цель ВКР фиксирует ожидаемые результаты работы, адекватна теме; последовательность поставленных задач позволяет достичь цель; структура работы (оглавление) полностью адекватна поставленным задачам, обоснование актуальность практическая значимость темы.

Все разделы ВКР раскрыты в полном объеме и соответствуют выданному заданию, представлены все необходимые приложения.

Разработанное программное обеспечение соответствует теме и заявленным требованиям в техническом задании, а также способен функционировать, обрабатывать информацию и оперативно реагировать на действия пользователя. Программное обеспечение имеет неточности или незавершенности в неосновных функциях программы и предоставляет удобный и понятный интерфейс для пользователя. Приложение разработано с использованием специальных языков программирования.

Студент демонстрирует работоспособность программного приложения и отвечает на дополнительные вопросы по его функционированию.

В заключении представлены все результаты работы. Полученные результаты имеют незначительные несоответствия поставленной цели (цель работы достигнута полностью).

Оформление ВКР, полностью отвечает представленным требованиям в методических указаниях.

Доклад студента не превышает по времени 10 минут и содержит: краткое обоснование актуальности темы ВКР; основные результаты в соответствии с поставленными задачами.

Во время доклада студент использует наглядные пособия (презентационные материалы) и без особых затруднений отвечает на поставленные вопросы по разделам ВКР.

#### **Оценка 3 «удовлетворительно» выставляется если аттестуемый:**

Во введении: цель ВКР в основном обосновывает актуальность темы, показывает результаты работы; поставленные задачи не обоснованы для достижения цели; структура работы (оглавление) не адекватна поставленным задачам, не обоснована актуальность и практичность значимой темы.

Разделы ВКР раскрыты не в полном объеме и не соответствуют выданному заданию, представлены все необходимые приложения.

Разработанное программное обеспечение частично соответствует теме и заявленным требованиям в техническом задании, а так же не выполняет заявленные функции. Программное обеспечение не реализовано полностью или имеются небольшие ошибки в основных блоках программы. Программное обеспечение имеет неточности или незавершенности в неосновных функциях программы и не предоставляет удобный и понятный интерфейс для пользователя. Приложение разработано с использованием специальных языков программирования.

Студент испытывает затруднения при демонстрации работоспособности программного приложения и ответе на дополнительные вопросы по его функционированию.

В заключении представлены результаты работы. Полученные результаты имеют значительные несоответствия поставленной цели (цель работы достигнута не полностью).

Оформление ВКР, в целом отвечает представленным требованиям в методических указаниях.

Доклад студента не превышает по времени 10 минут и содержит: не четкое обоснование актуальности темы ВКР. Работа представлена с нарушением срока предоставления выпускных квалификационных работ, имеются существенные замечания к содержанию.

Во время доклада студент использует наглядные пособия (презентационные материалы). Студент проявляет неуверенность, показывает слабое знание вопросов темы, не всегда дает исчерпывающе аргументированные ответы на заданные вопросы.

#### **Оценка 2 «неудовлетворительно» выставляется если аттестуемый:**

Во введении: цель ВКР не обосновывает актуальность темы, не показывает результаты работы; поставленные задачи не обоснованы для достижения цели; полученные результаты не соответствуют поставленной цели (цель работы не достигнута).

Разделы ВКР раскрыты частично и не полностью соответствуют выданному заданию, представленные приложения имеют много неточностей.

Разработанное программное обеспечение не отвечает требованиям, заявленным в техническом задании, а также не выполняет заявленные функции. Программное обеспечение не реализовано полностью. Программное обеспечение имеет неточности или незавершенности в функциях программы, оно не предоставляет удобный и понятный интерфейс для пользователя. Приложение разработано с использованием специальных языков программирования. Приложение создано с серьезными нарушениями технологического процесса разработки.

Студент с большими затруднениями демонстрирует работу приложения и отвечает на дополнительные вопросы по его функционированию.

В заключении не представлены результаты работы. Полученные результаты имеют значительные несоответствия поставленной цели (цель работы достигнута не полностью).

Оформление ВКР, в целом отвечает представленным требованиям в методических указаниях.

Доклад студента не соответствует требованиям, в частности превышение времени доклада, включение в доклад общих слов, не имеющих отношение к теме. Работа представлена с нарушением срока предоставления выпускных квалификационных работ, имеются существенные замечания к содержанию.

Во время доклада студент использует наглядные пособия (презентационные материалы) и неуверенно отвечает на поставленные вопросы по разделам ВКР.

## <span id="page-39-1"></span><span id="page-39-0"></span>ПРИЛОЖЕНИЕ А

## Бланк задания на выполнение ВКР БПОУ ОО «Сибирский профессиональный колледж»

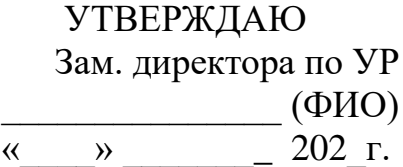

## ЗАДАНИЕ на выполнение ВКР

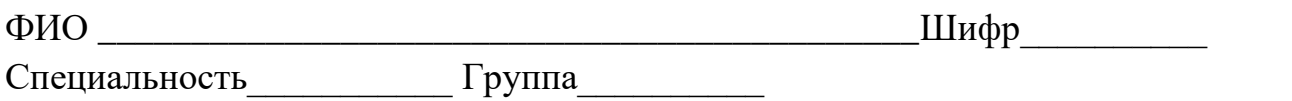

1. Тема ВКР

3. Исходные данные к ВКР (чертёж, техническое задание, анкета и т.п)

4. Календарный план ВКР и перечень подлежащих разработке вопросов

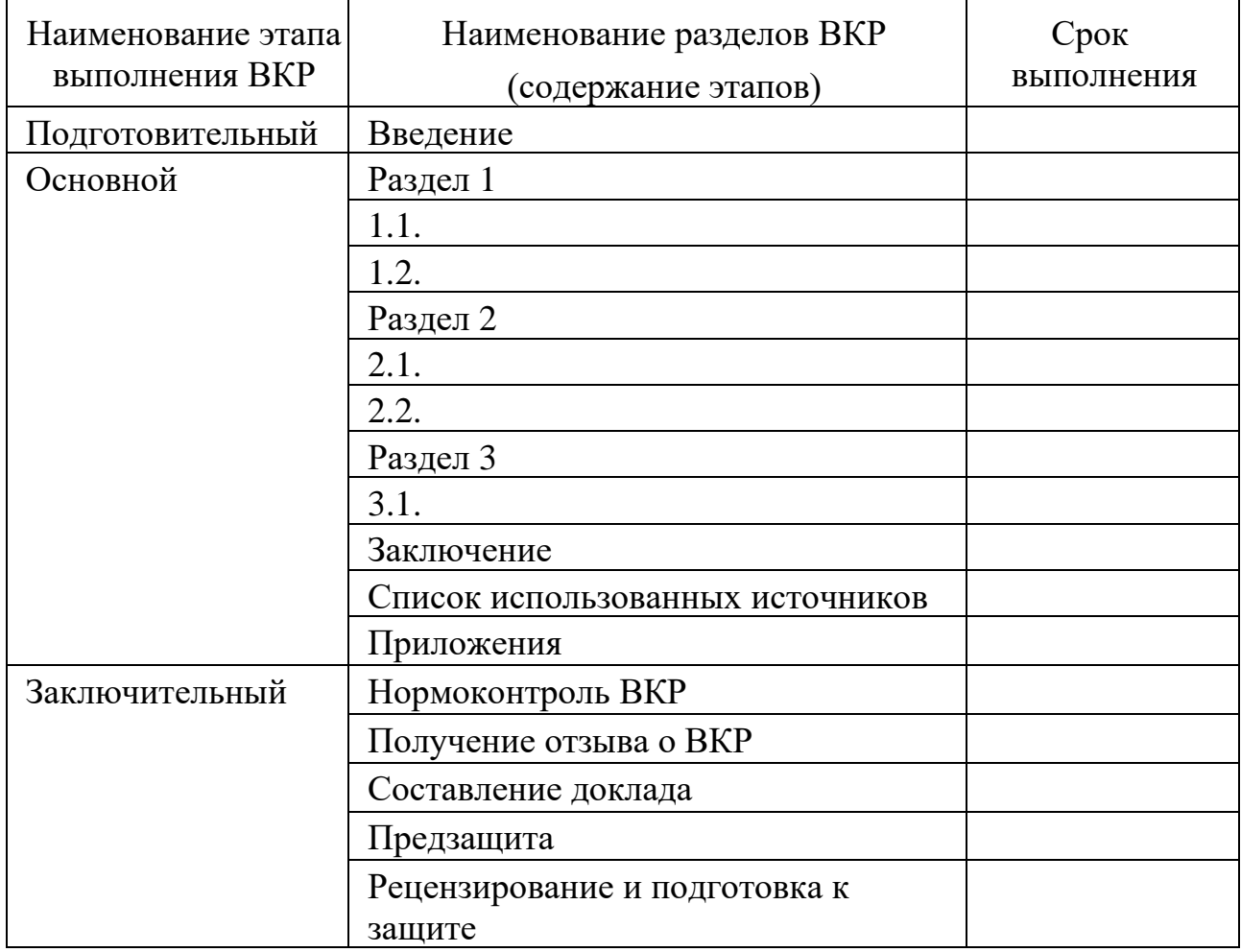

5. Перечень обязательных приложений и/или продуктов практической деятельности

\_\_\_\_\_\_\_\_\_\_\_\_\_\_\_\_\_\_\_\_\_\_\_\_\_\_\_\_\_\_\_\_\_\_\_\_\_\_\_\_\_\_\_\_\_\_\_\_\_\_\_\_\_\_\_\_\_\_\_\_\_\_\_\_\_\_\_\_

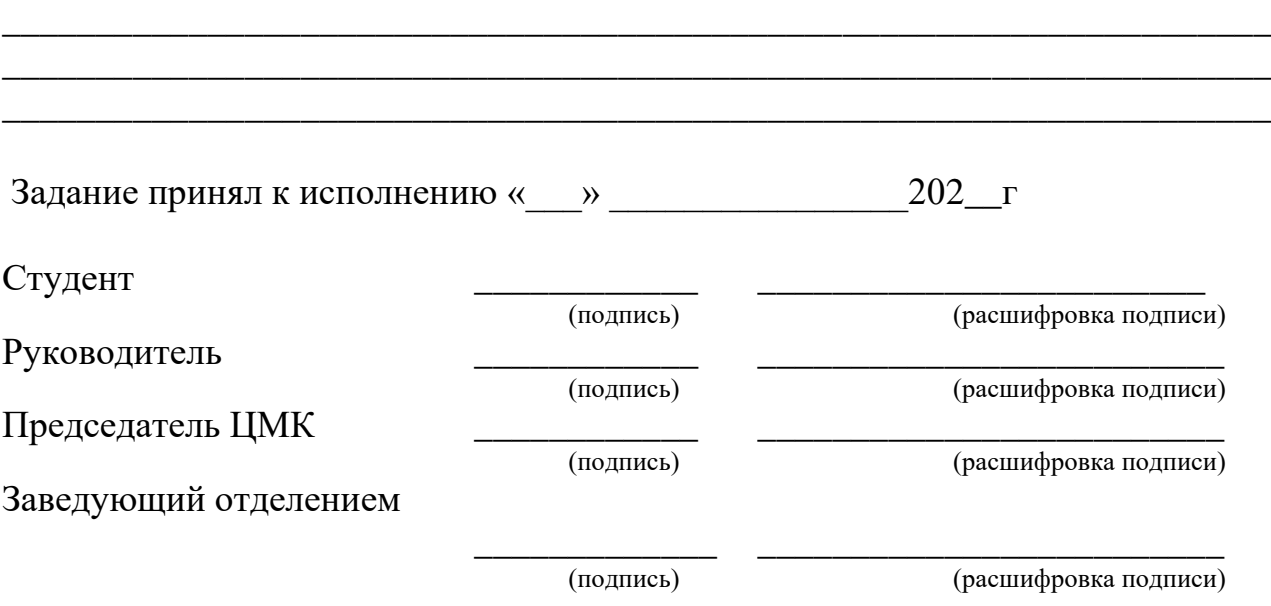

**Документ заверяется печатью от учебного заведения**

# <span id="page-41-1"></span><span id="page-41-0"></span>**ПРИЛОЖЕНИЕ Б**

Образец титульного листа ВКР БПОУ ОО «Сибирский профессиональный колледж»

# **ВЫПУСКНАЯ КВАЛИФИКАЦИОННАЯ РАБОТА**

# **ДП 09.02.03. 413. 01. 00.00.00 ПЗ**

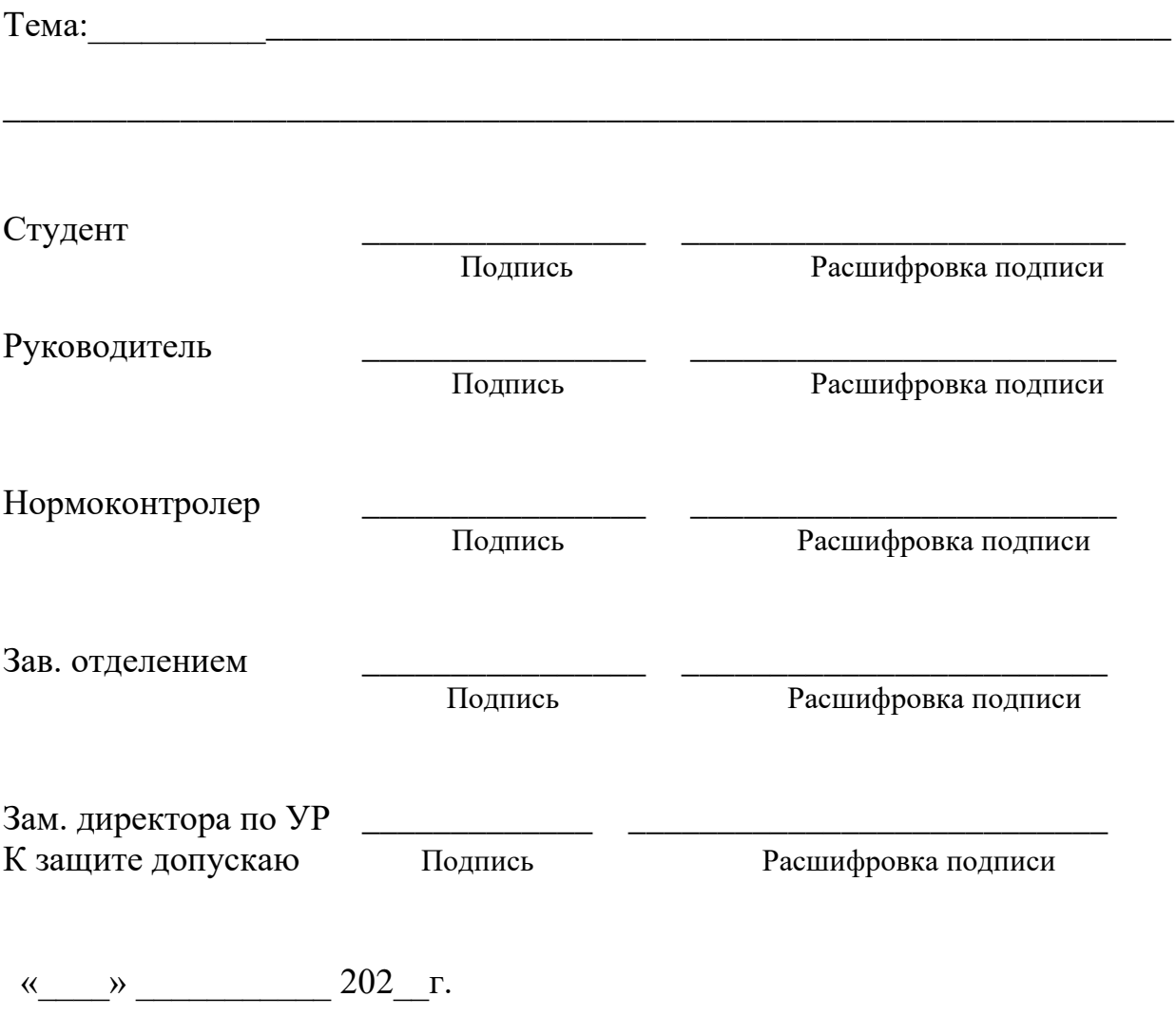

Омск 2020

### <span id="page-42-1"></span><span id="page-42-0"></span>**ПРИЛОЖЕНИЕ В**

Структура технического задания

#### **ТЕХНИЧЕСКОЕ ЗАДАНИЕ**

(требования к содержанию и оформлению ГОСТ 19.201 – 78)

Для внесения изменений или дополнений в техническое задание на последующих стадиях разработки программы или программного изделия выпускают дополнение к нему. Согласование и утверждение дополнения к техническому заданию проводят в том же порядке, который установлен для технического задания.

В зависимости от особенностей программы или программного изделия допускается уточнять содержание разделов, вводить новые разделы или объединять отдельные из них.

1 ВВЕДЕНИЕ

В разделе указывают наименование, краткую характеристику области применения программы или программного продукта или объекта, в котором предполагается их использовать. Основное назначение введения – продемонстрировать актуальность данной разработки и показать, какое место эта разработка занимает в ряду подобных.

## 2 ОСНОВАНИЕ ДЛЯ РАЗРАБОТКИ

В разделе должны быть указаны: наименование документа, на основании которых ведется разработка; организация, утвердившая этот документ, и дата его утверждения; наименование и/или условное обозначение темы разработки.

Таким документом может служить план, приказ, договор и т.п.

### 3 НАЗНАЧЕНИЕ РАЗРАБОТКИ

В разделе должно быть указано функциональное и эксплуатационное назначение программного продукта с указанием категории пользователей.

## 4 ТРЕБОВАНИЯ К ПРОГРАММЕ ИЛИ ПРОГРАММНОМУ ИЗДЕЛИЮ

Раздел должен содержать следующие подразделы:

4.1 Требования к функциональным характеристикам

В подразделе должны быть перечислены выполняемые функции и описаны состав, характеристики и формы представления исходных данных и результатов и указаны требования к составу выполняемых функций, организации входных и выходных данных, временным характеристикам и т.п.

4.2 Требования к надежности

В подразделе должны быть указаны требования к обеспечению надежного функционирования (обеспечение устойчивости, контроль входной и выходной информации, время восстановления после отказа и т.п.).

4.3 Условия эксплуатации

В подразделе должны быть указаны условия эксплуатации: температура окружающего воздуха, относительная влажность и т.п. Подобные требования формулируют, если разрабатываемая система будет эксплуатироваться в нестандартных условиях или использовать специальные внешние устройства, например для хранения информации. Здесь же указывают вид обслуживания, необходимое количество и квалификация персонала. В противном случае допускается указывать, что требования не предъявляются.

4.4 Требования к составу и параметрам технических средств

В подразделе указывают необходимый состав технических средств с указанием их основных технических характеристик: тип микропроцессора, объем памяти, наличие внешних устройств и т.д. При этом часто указывают два варианта конфигурации: минимальный и рекомендуемый.

4.5 Требования к информационной и программной совместимости

В подразделе должны быть указаны методы решения, определить язык и среду программирование для разработки, а также операционную систему и другие системные и пользовательские программные средства, с которым должно взаимодействовать программный продукт. При необходимости указывают какую степень защиты информации необходимо предусмотреть.

5 ТРЕБОВАНИЯ К ПРОГРАММНОЙ ДОКУМЕНТАЦИИ

В разделе должны быть указаны необходимость руководства программиста, руководства пользователя, руководства системного программиста, пояснительной записки.

## 6 СТАДИИ И ЭТАПЫ РАЗРАБОТКИ

В разделе устанавливают необходимые стадии разработки, этапы и содержание работ (перечень программных документов, которые должны быть разработаны, согласованы и утверждены), а также, как правило, сроки разработки и определяют исполнителей.

## 7 ПОРЯДОК КОНТРОЛЯ И ПРИЕМКИ

В разделе должны быть указаны виды испытаний и общие требования к приемке работы.

## **Документ заверяется подписью и печатью заказчика (организацией заказчика, если таков имеется)**

# <span id="page-45-1"></span><span id="page-45-0"></span>**ПРИЛОЖЕНИЕ Г** Пример оформления содержания ВКР

# **СОДЕРЖАНИЕ**

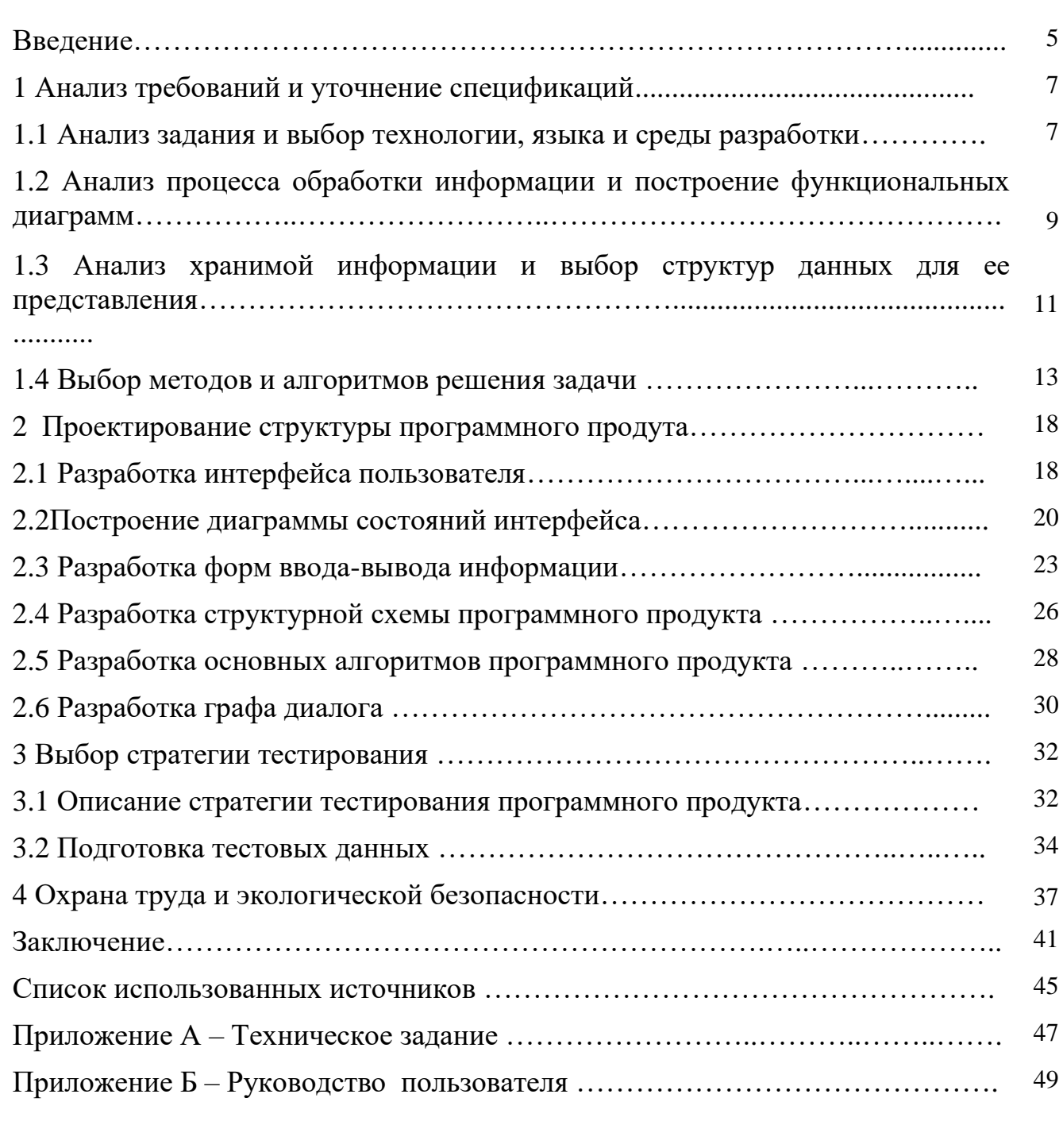

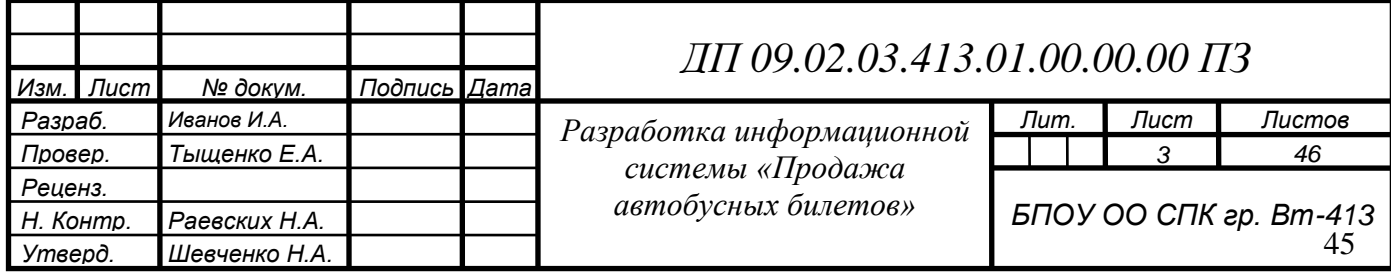

## <span id="page-46-1"></span><span id="page-46-0"></span>**ПРИЛОЖЕНИЕ Д**

### Пример оформления списка использованных источников

#### **КНИГИ**

#### **ОДНОТОМНЫЕ ИЗДАНИЯ**

Семенов, В.В. Философия: итог тысячелетий. Философская психология [Текст] / В.В. Семенов, Рос. акад. наук, Пущин. науч. центр, Ин-т биофизики клетки, Акад. проблем сохранения жизни. - Пущино : ПНЦ РАН, 2000. - 64 с.

Мюссе, Л. Варварские нашествия на Западную Европу [Текст]: вторая волна / Люсьен

Мюссе; перевод с фр. А. Тополева; [примеч. А.Ю. Карчинского]. - СПб.: Евразия, 2001. – 344 с. : ил.

Перроун, П.Д. Создание корпоративных систем на базе Java 2 Enterprise Edition [Текст]: рук. Разработчика: [пер. с англ.] / Поль Дж. Перроун, Венката С.Р. «Кришна», Р. Чаганти. - М.: Вильямс, 2001. - 1179 с.

Бочаров, И.Н. Кипренский [Текст] / Иван Бочаров, Юлия Глушакова. - 2-е изд., знач. доп. - М.: Молодая гвардия, 2001. - 390 с. ил.

#### *Законодательные материалы Запись под заголовком*

Российская Федерация. Конституция (1993). Конституция Российской Федерации [Текст]: офиц. текст. - М. : Маркетинг, 2001. - 39, [1] с.

Российская Федерация. Законы. О воинской обязанности и военной службе [Текст]: федер. Закон: [принят Гос. Думой 6 марта 1998 г. : одобр. Советом Федерации 12 марта 1998 г.]. - 4-е изд. - М.: Ось-89, 2001. – 46 с.

#### *Правила*

Правила безопасности при обслуживании гидротехнических сооружений и гидромеханического оборудования энергоснабжающих организаций [Текст]: РД 153- 34.003.205-2001: утв. М-вом энергетики Рос. Федерации 13.04.01 : ввод. в действие с 01.11.01.  $-M : \exists HAC, 2001. - 158$  с.

#### *Стандарты Запись под заголовком*

ГОСТ Р 51771-2001. Аппаратура радиоэлектронная бытовая. Входные и выходные параметры и типы соединений. Технические требования [Текст]. - Введ. 2002-01-01. - М. : Госстандарт России : Изд-во стандартов, 2001. - IV, 27 с. : ил.

ГОСТ 7.53-2001. Издания. Международная стандартная нумерация книг [Текст]. - Взамен ГОСТ 7.53-86; введ. 2002-07-01. - Мн: Межгос. совет по стандартизации, метрологии и сертификации. - М.: Изд-во стандартов, 2002. - 3 с.

#### *Сборник стандартов*

Система стандартов безопасности труда: [сборник]. - М. : Изд-во стандартов, 2002. – 102 с.: ил.

#### *Патентные документы Запись под заголовком*

Пат. 2187888 Российская Федерация, МПК<sup>7</sup> Н 04 В 1/38, Н 04 Ј 13/00. Приемопередающее устройство [Текст] / Чугаева В.И.; заявитель и патентообладатель Воронеж, науч.-исслед. инт связи. - № 2000131736/09; заявл. 18.12.00; опубл. 20.08.02, Бюл. № 23 (II ч.). - 3 с. : ил.

Заявка 1095735 Российская Федерация, МПК<sup>7</sup> В 64 G 1/00. Одноразовая ракетаноситель [Текст] / Тернер Э.В. (США); заявитель Спейс Системз/Лорал, инк.; пат. поверенный Егорова Г.Б. - № 2000108705/28; заявл. 07.04.00; опубл. 10.03.01, Бюл. № 7 (I ч.); приоритет 09.04.99, № 09/289,037 (США). - 5 с.: ил.

#### **МНОГОТОМНЫЕ ИЗДАНИЯ**

#### *Документ в целом*

Гиппиус, З.Н. Сочинения [Текст]: в 2 т. / Зинаида Гиппиус; [вступ. ст., подгот. текста и коммент. Т.Г. Юрченко; Рос. акад. наук, Ин-т науч. информ. по обществ, наукам]. - М.: Лакомкнига: Габестро, 2001.

Т. 1: Романы. - 367 с.

Т. 2: Романы. - 415 с.

или

Гиппиус, З.Н. Сочинения [Текст]: в 2 т. / Зинаида Гиппиус; [вступ. ст., подгот. текста и коммент. Т.Г. Юрченко; Рос. акад. наук, Ин-т науч. информ. по обществ, наукам]. - М.: Лакомкнига: Габестро, 2001. - 2 т.

#### *Отдельный том*

Казьмин, В.Д. Справочник домашнего врача [Текст]: в 3 ч. / Владимир Казьмин. - М.: ACT: Астрель, 2001.

Ч. 2: Детские болезни. - 2002. – 503 с.: ил.

#### или

Казьмин, В.Д. Справочник домашнего врача [Текст]. В 3 ч. Ч. 2. Детские болезни/ Владимир Казьмин. - М. : ACT : Астрель, 2002. – 503 с.: ил.

#### *Диссертации*

Белозеров, И.В. Религиозная политика Золотой Орды на Руси в XIII - XIV вв. [Текст]: дис.... канд. ист. наук : 07.00.02 : защищена 22.01.02 : утв. 15.07.02 / Белозеров Иван Валентинович. - М., 2002. - 215 с.

Вишняков, И.В. Модели и методы оценки коммерческих банков в условиях неопределенности [Текст]: дис.... канд. экон. Наук : 08.00.13 : защищена 12.02.02 : утв. 24.06.02 / Вишняков Илья Владимирович. - М., 2002. - 234 с.

#### **СЕРИАЛЬНЫЕ И ДРУГИЕ ПРОДОЛЖАЮЩИЕСЯ РЕСУРСЫ**

#### *Газета*

Академия здоровья [Текст]: науч.-попул. газ. о здоровом образе жизни : прил. к журн. «Аквапарк» / учредитель «Фирма «Вивана». - 2001, июнь -. - М., 2001 -. - 8 полос. - Еженед. 2001, № 1 - 24. - 10000 экз.; 2002, № 1 (25) - 52 (77). - 15000 экз.

#### *Журнал*

Актуальные проблемы современной науки [Текст]: информ.-аналит. журн. / учредитель ООО «Компания «Спутник +». - 2001, июнь -. - М. : Спутник +, 2001-. - Двухмес. № 1 - 3. - 2000 экз.

#### **ЭЛЕКТРОННЫЕ РЕСУРСЫ**

Художественная энциклопедия зарубежного классического искусства [Электронный ресурс]. - Электрон. текстовые, граф., зв. дан. и прикладная прогр. - М.: Большая Рос. энцикл., 1996. - 1 электрон, опт. диск (CD-ROM)

# <span id="page-48-1"></span><span id="page-48-0"></span>ПРИЛОЖЕНИЕ Е

Бланк отзыва руководителя на ВКР

## Отзыв руководителя на выпускную квалификационную работу студента

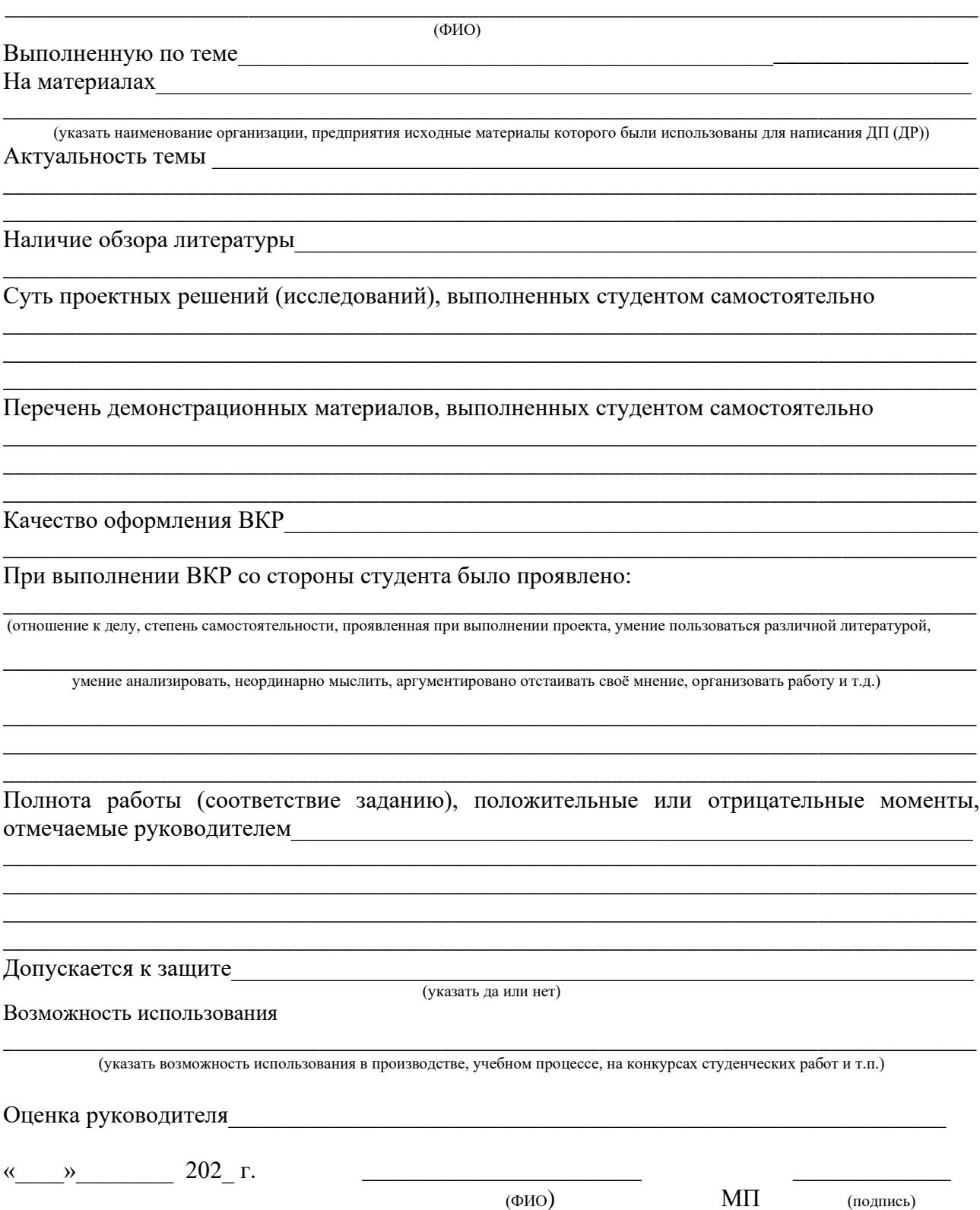

## <span id="page-49-1"></span><span id="page-49-0"></span>ПРИЛОЖЕНИЕ Ж

#### Структура руководства пользователя

## РУКОВОДСТВО ПОЛЬЗОВАТЕЛЯ

#### 1 Общие замечания

Руководство пользователя - документ предназначен для организации эффективной работы пользователя с программным продуктом. При изложении материала целесообразно использовать два стиля описания: в виде инструкций (обучающий) и в виде справочном. В то время как стиль инструкций ориентируется на оказание помощи новым пользователям, справочный стиль предназначен для более опытных пользователей, которым требуется информация по более специфическим вопросам.

В секции инструкций материал руководства должен быть упорядочен в соответствии с последовательностью обучения, начиная с простейших и наиболее необходимых операций, появляющихся в первую очередь, и заканчивая более сложными и появляющимися позже. Размер этой секции зависит либо от принятой методики обучения, либо от особенностей коллектива пользователей: некоторые из пользователей могут понять возможности и особенности использования программного изделия после знакомства с небольшим числом примеров, в то время как другим может потребоваться изучение многочисленных примеров.

В справочной секции должны быть представлены основные операции, удобства использования, упорядоченные ДЛЯ например,  $\Pi$ O алфавиту. Документация, представленная в этой секции, является более формальной, точной и исчерпывающей по сравнению с предыдущей секцией. Например, команда в секции инструкций может быть описана в конкретных понятиях в виде отдельного рабочего примера, а в справочной секции должны быть описаны все возможные параметры, опции и ключевые слова с несколькими примерами, уточняющими их смысл.

Целесообразно дать иллюстрации в виде экранов с описанием особенностей манипуляций на клавиатуре.

Разработка руководства пользователя должна начинаться как можно раньше. Прежде всего должен быть определен круг читателей, т.к. этот момент в значительной степени определяет стиль изложения. Руководство пользователя может быть создано в качестве онлайнового средства помощи, т.е. в виде специального программного продукта. В этом случае должны быть разработаны отдельные требования для его проектирования.

Руководство пользователя содержит следующие разделы:

общие сведения;

описание применения;

требования к процедурам.

В первом, вводном, разделе дается обычно описание прикладной области функции описываются основные изделия,  $\mathbf{a}$ также условия  $\overline{M}$ ero функционирования.

Во втором разделе рассматриваются выполняемые функции, более подробно описываются назначение программного продукта, предоставляемые им возможности для пользователя и отмечаются улучшения, которые появляются в работе пользователя при использовании программного продукта. Значительное условий эксплуатации, внимание уделяется описанию используемого оборудования и программных средств. Структура программного продукта дается с описанием роли каждой компоненты, а рабочие характеристики изделия в виде описания функциональных возможностей с указанием, где это оказывается возможным, количественных параметров входных и выходных потоков, времени реакции и т.п. Отдельно описывается база данных с указанием каждого файла и его назначения. Особое внимание уделяется описанию потоков обрабатываемых данных и результирующих выходов с указанием их взаимосвязей.

В третьем, основном, разделе руководства представлена информация о необходимых процедурах запуска системы, подготовки данных и настройки параметров. Кроме этого, здесь же должны быть описаны процедуры обработки ошибок, восстановления информации и требования к этим процедурам.

При описании процедур запуска описывается каждый шаг процедур, необходимых для организации работы. Значительное внимание должно быть уделено описанию процедур ввода данных, при этом определяются требования к процедуре подготовки данных: частоте ввода, источникам данных, носителям информации, ограничениям, контролям достоверности. Для организации ввода пользователю должны быть представлены макеты входных форм с подробным описанием назначения каждого реквизита, а для наиболее сложных форм целесообразно представить их образцы с сопутствующим описанием.

Затем должны быть описаны требования, предъявляемые к каждому выходному документу или экрану. При этом должно быть указано: способ использования и частота выдачи, способ представления (носитель), инструкции по сохранению, распространению и т.д. В этом же разделе должны быть представлены описания всех выходных форм и экранов с объяснением каждого конкретного раздела формы. Для каждого типа результатов работы изделия должны быть представлены образцы с примерами результатов.

В отдельном подразделе руководства должны быть указаны возможные ошибки и процедуры их устранения. Целесообразно перечислить коды возможных ошибок, возникающих при работе программ и необходимые

действия пользователя по восстановлению работоспособности программного изделия.

## 2 Содержание разделов руководства

Перечень разделов руководства пользователя может быть представлен следующим образом:

#### $\mathbf{1}$ . Общие сведения

Аннотация. Описывается область, прикладная ДЛЯ которой предназначено программное средство и указываются его основные функции.

Условия  $\equiv$ функиионирования. Указывается, где предполагается устанавливать разработанное программное средство.

– Используемые материалы. Перечисляются все необходимые документы, справочные материалы, документация по родственным разработкам.

## 2 Описание применения

Общее описание. Определяются назначение программного комплекса, его функциональные возможности и их совершенствование по сравнению с прежней системой отмечаются выгоды его использования и особенности его применения.

 $-$  Условия эксплуаташии. Описываются оперативные взаимосвязи основных функций программного комплекса, которые связаны с вводом данных в систему и с выдачей, и использованием результатов функционирования системы в Излагаются сведения об используемой системе защиты и организации. безопасности программ и конфиденциальности информации базы данных. Изложение материала может иллюстрироваться схемами с описанием входных и выходных данных.

- Оборудование. Перечисляются технические средства, необходимые для нормального функционирования программного комплекса.

– Структура программного комплекса. Приводится общая архитектура программного комплекса и отмечается функциональное назначение каждой программной компоненты в системе.

- Рабочие характеристики системы. Характеризуются функциональные возможности системы с указанием количественных параметров системы, включая пропускную способность системы (параметры входного потока транзакций, время их обработки), а также показатели надежности системы. Кроме этого, могут быть представлены качественные показатели системы, характеризующие пригодность к сопровождению, удобство эксплуатации и т.п.

- База данных. Приводится общая логическая структура базы данных и описываются все файлы с указанием их назначения.

- *Схемы НІРО*. Приводится общая схема обработки данных в системе с возможной разбивкой по режимам функционирования. Каждый блок обработки снабжается описанием потоков входных и выходных данных.

## 3 Требования к процедурам функционирования системы

В этом разделе описываются действия пользователя системы при реализации процедур запуска системы, подготовки данных, настройки параметров системы, а также процедур обработки ошибок и восстановления информации.

3.1 Запуск системы. Дается пошаговое описание процедур в процессе инициализации процесса обработки данных в системе.

3.2 Ввод данных. Описываются общие требования, характеризующие подготовку данных в различных режимах функционирования системы (ведение базы данных, ввод транзакций, формирование запросов). Указываются источники данных (подразделения организации, занятой эксплуатацией системы), состав и необходимая квалификация персонала, ответственного за ввод данных, способ и режим ввода данных, а также количественные параметры входных потоков данных. В особых случаях оговариваются способы обеспечения и проверки достоверности вводимых данных, права доступа разных категорий пользователей к данным и к операциям над данными. При этом руководство может быть дополнено соответствующими инструкциями.

3.2.1. Форматы ввода. Должны быть представлены форматы всех входных форм и соответствующих экранов, которые используются для ввода данных. Достаточно подробно объясняется назначение каждого реквизита формы и принятые грамматические правила и ограничения при заполнении каждого конкретного реквизита.

3.2.2. Примеры форм для ввода данных (экранов). Приводятся примеры всех входных форм с подробным их описанием и заполненные конкретными данными. Для каждого реквизита указываются на примерах особенности вводимой информации.

3.3. Выходы. Описываются подробно требования к каждому выходному результату работы системы и особенности каждого выхода. Отмечаются вид выходного результата (отчет, экран), область использования, способы проверки достоверности, а также режим выдачи информации и количественные характеристики выходного потока.

3.3.1. Форматы вывода. Приводятся макеты всех выходных форм и экранов с объяснениями каждого раздела формы.

3.3.2.Образцы выходных форм. Приводятся примеры результатов каждого типа с определением смысла и способа использования всех переменных.

3.4. *Возможные ошибки и процедуры их устранения.* Перечисляются коды ошибок, возникающих в процессе работы программы, и описываются необходимые действия пользователя по их корректировке. Указываются процедуры восстановления работоспособности системы при ошибках.

3.5 *Запросы к базе данных.* Этот раздел присутствует при наличии запросного режима с выборкой информации из файлов базы данных. Описываются возможные запросы и инструкции по их инициализации, формам и содержанию данных, используемым командам. Характеризуются особенности каждого типа запроса и существующие ограничения.